## The New Horizons Geometry Visualizer: Planning the Encounter with Pluto

IDL User Group October 16, 2008 LASP, Boulder, CO

Dr. Henry Throop Sr. Research Scientist Southwest Research Institute Boulder, CO [throop@boulder.swri.edu](mailto:throop@boulder.swri.edu)

# NHGV: New Horizons Geometry Visualizer

- The New Horizons Mission to Pluto
- NHGV: Brief demo and overview
- Developing NHGV in IDL

**[http://soc.boulder.swri.edu/gv](http://naif.jpl.nasa.gov)**

## **New Horizons Spacecraft**

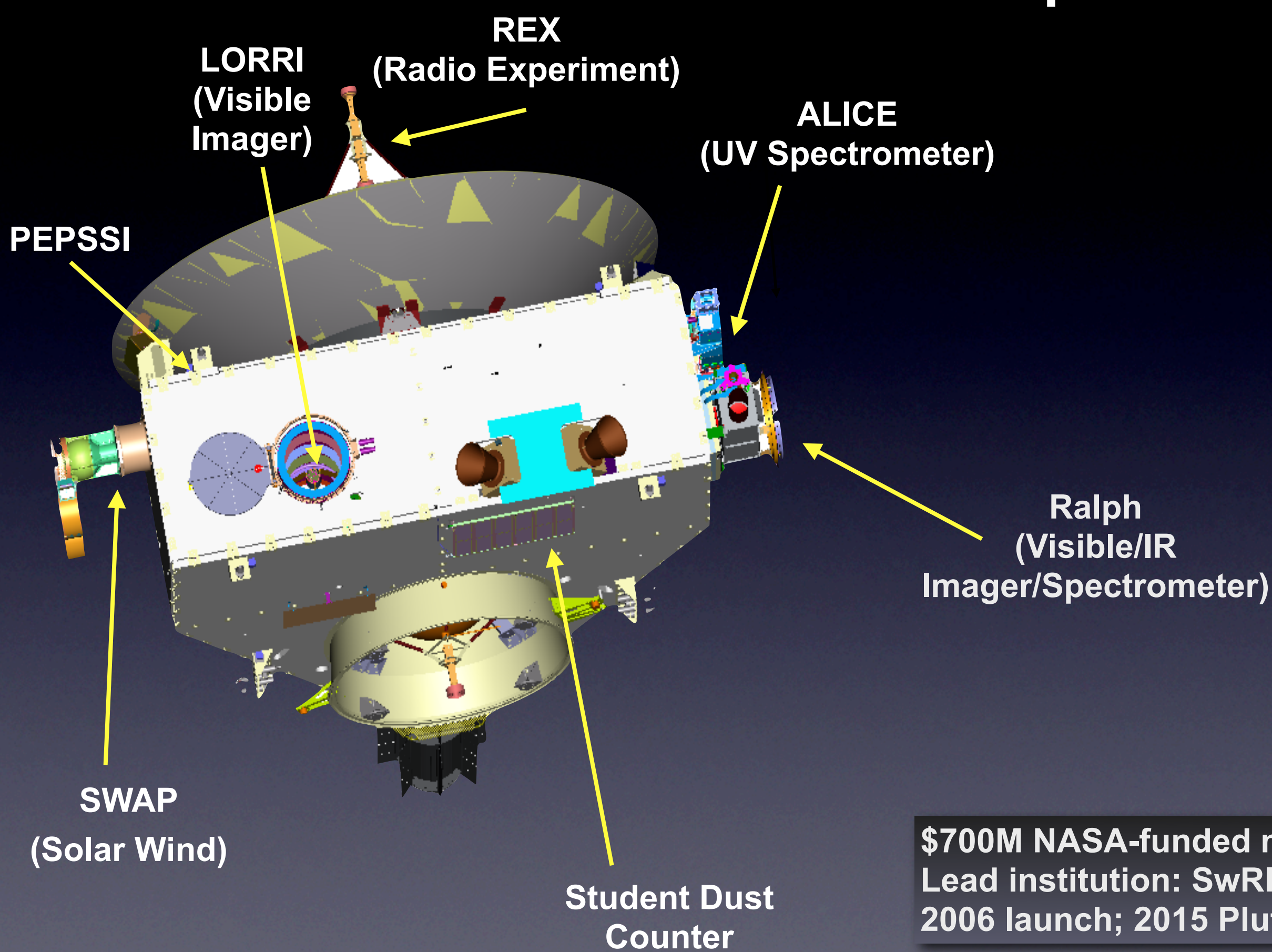

**\$700M NASA-funded mission Lead institution: SwRI 2006 launch; 2015 Pluto** 

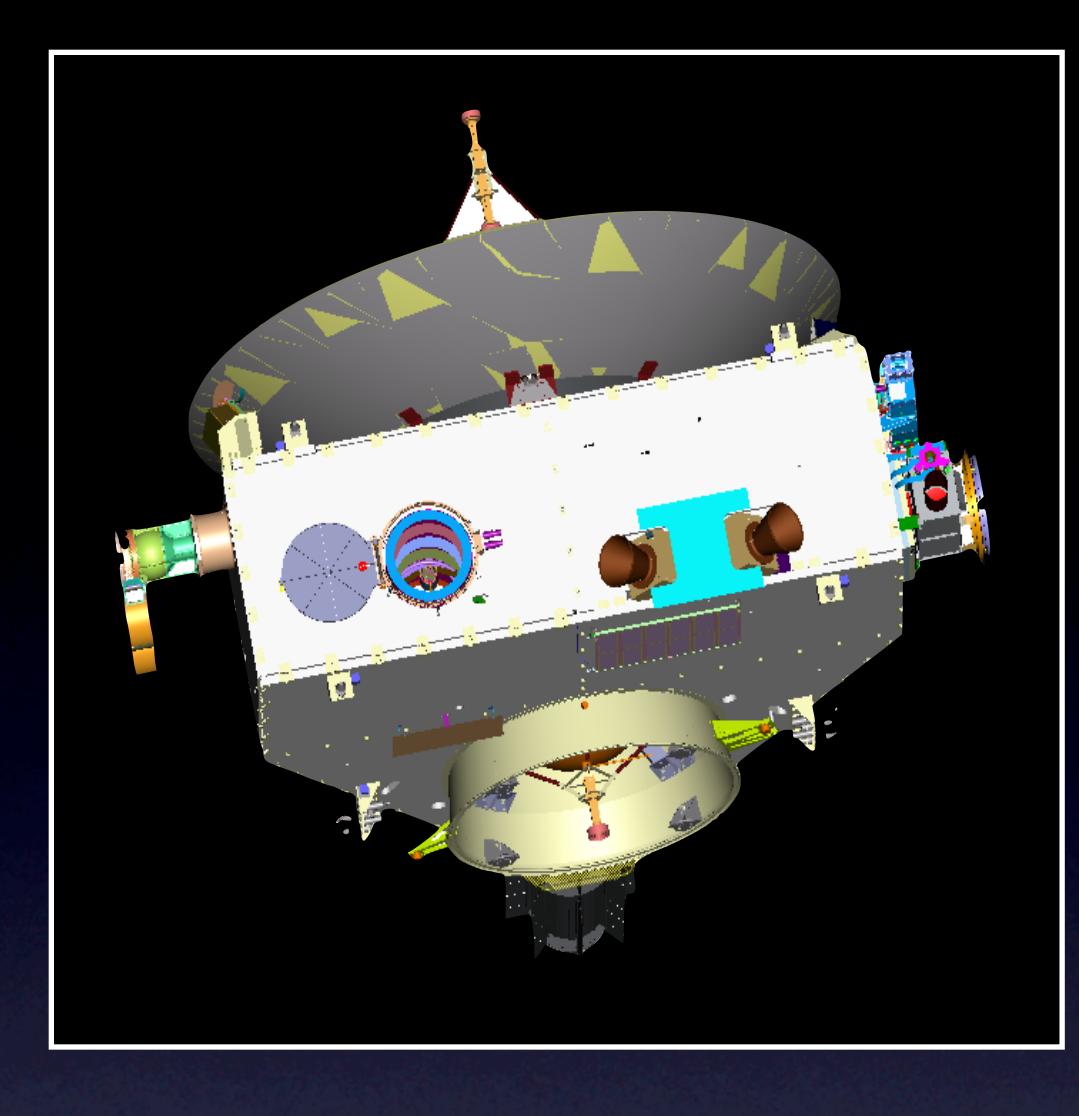

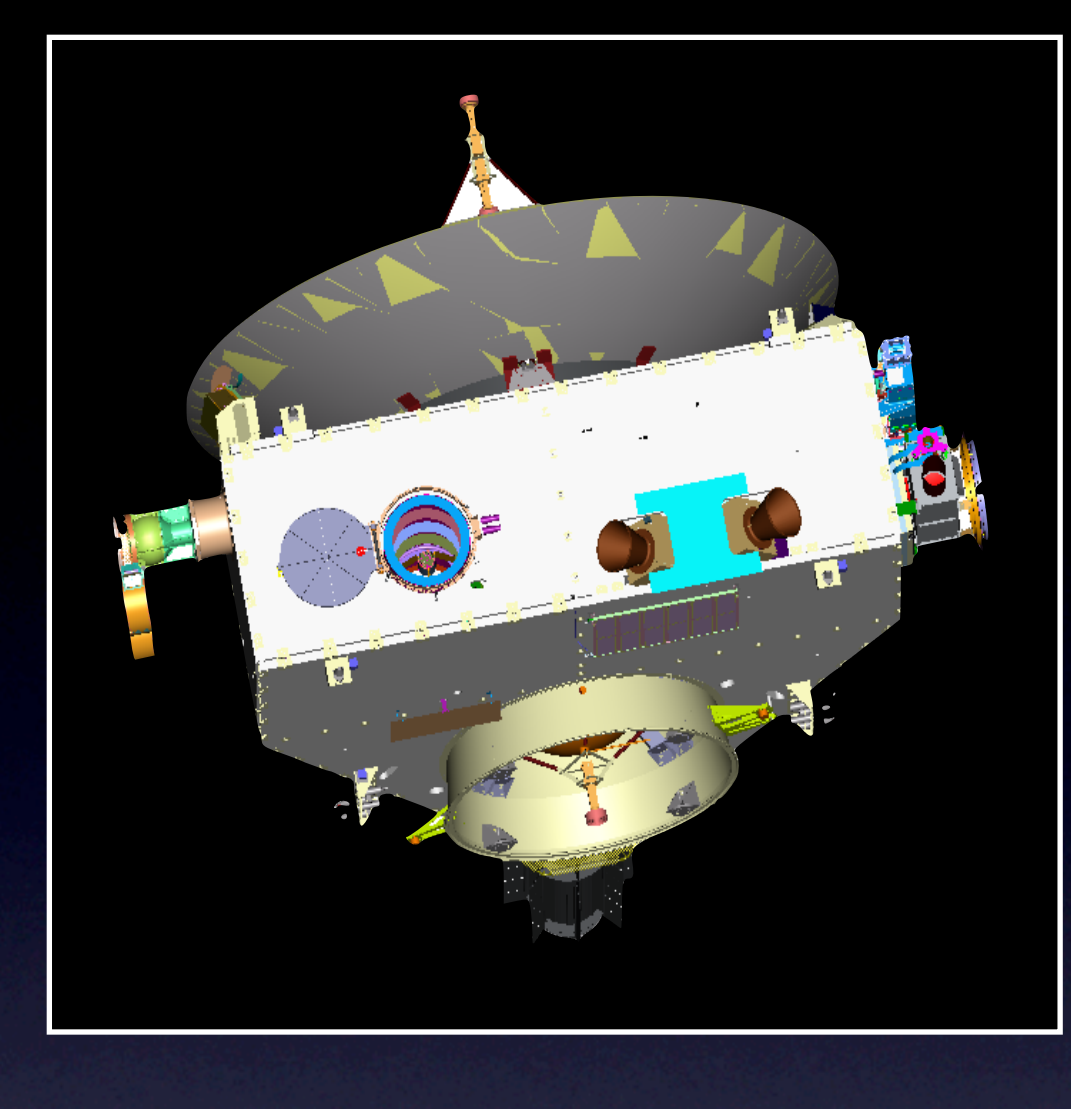

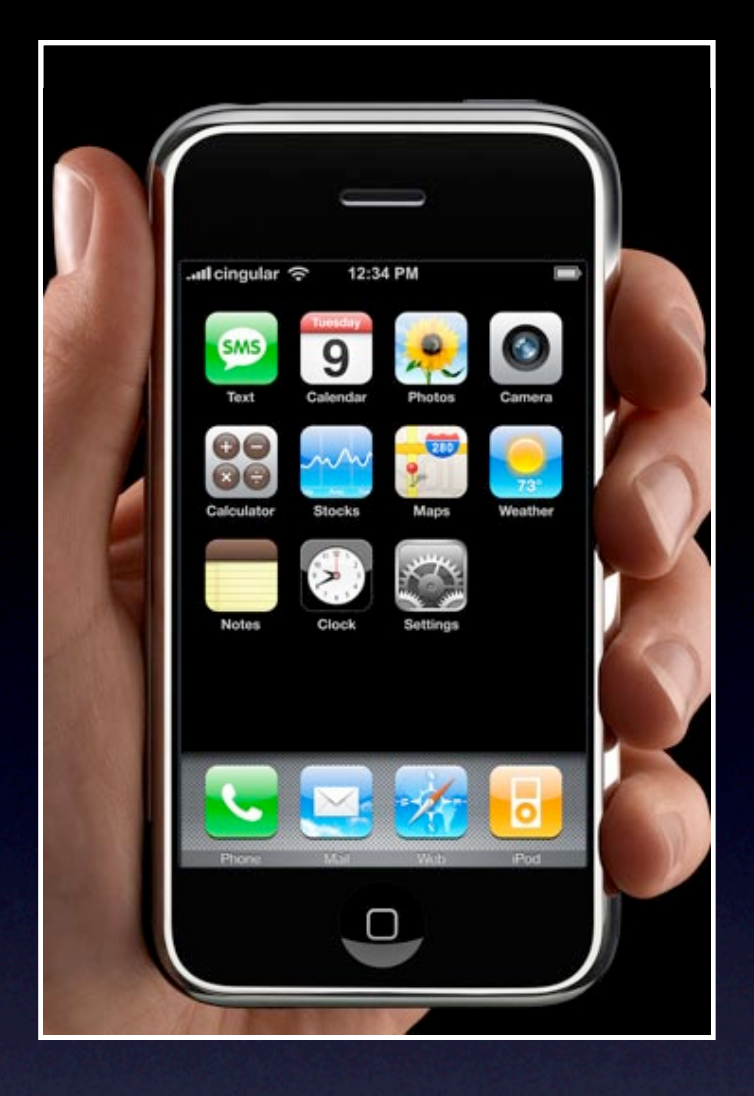

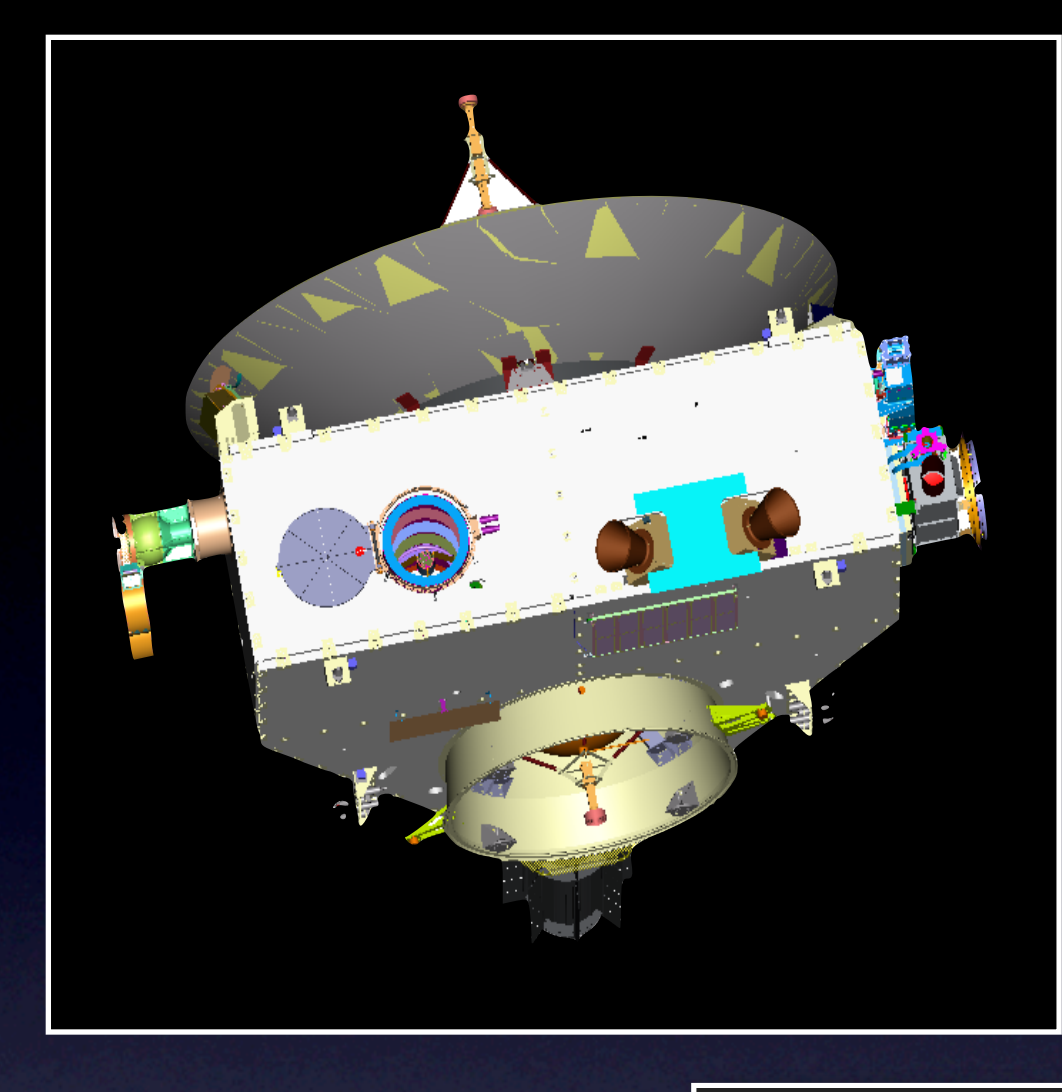

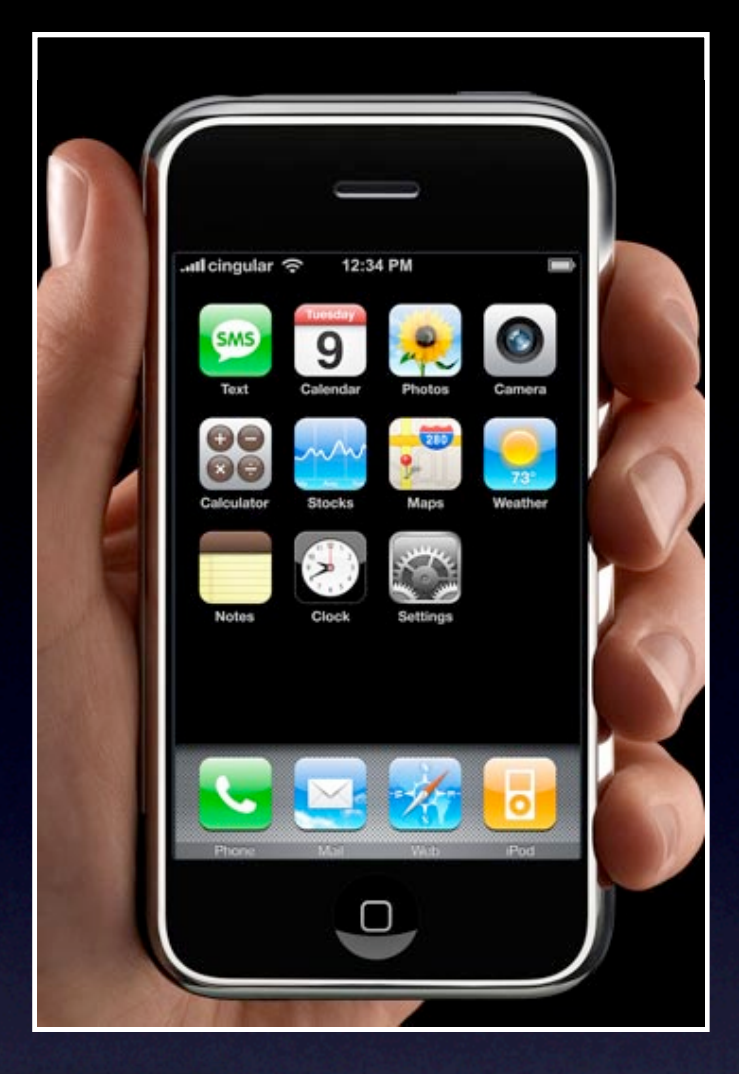

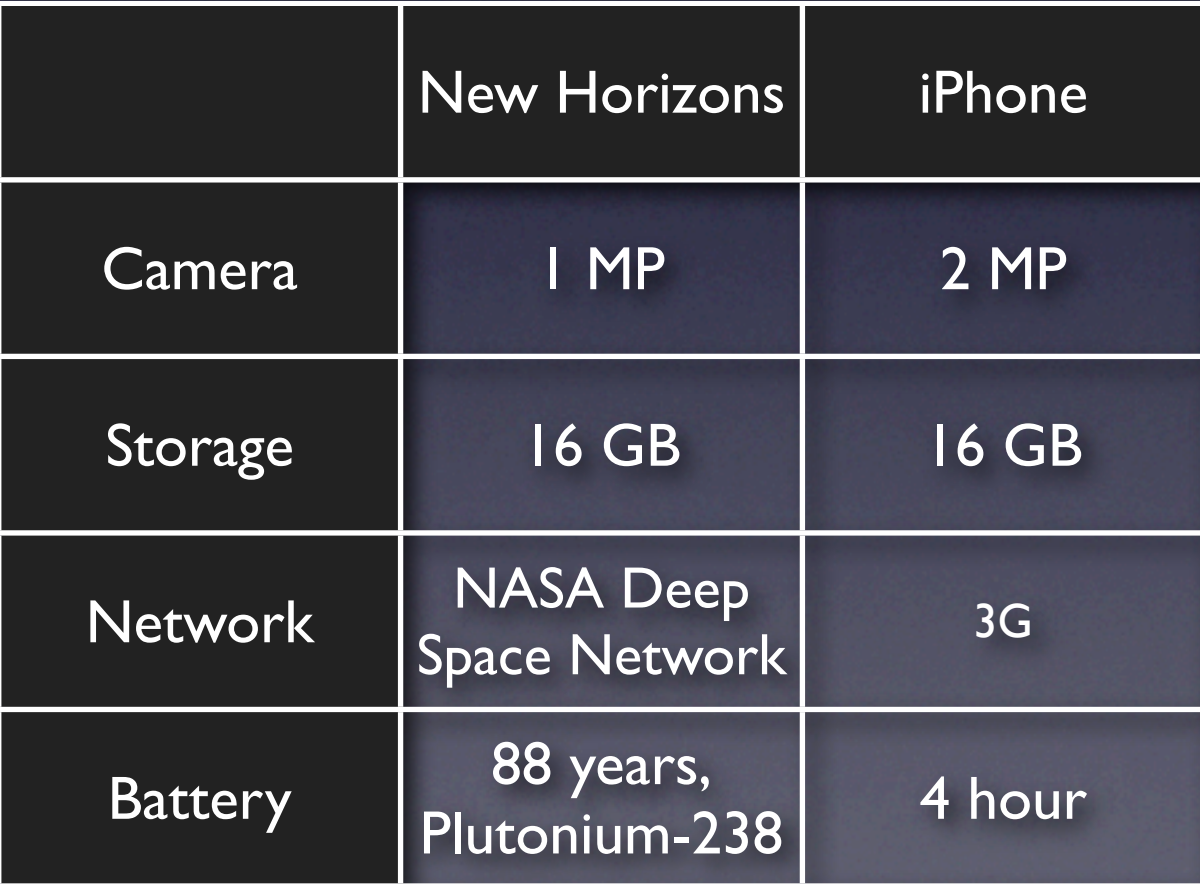

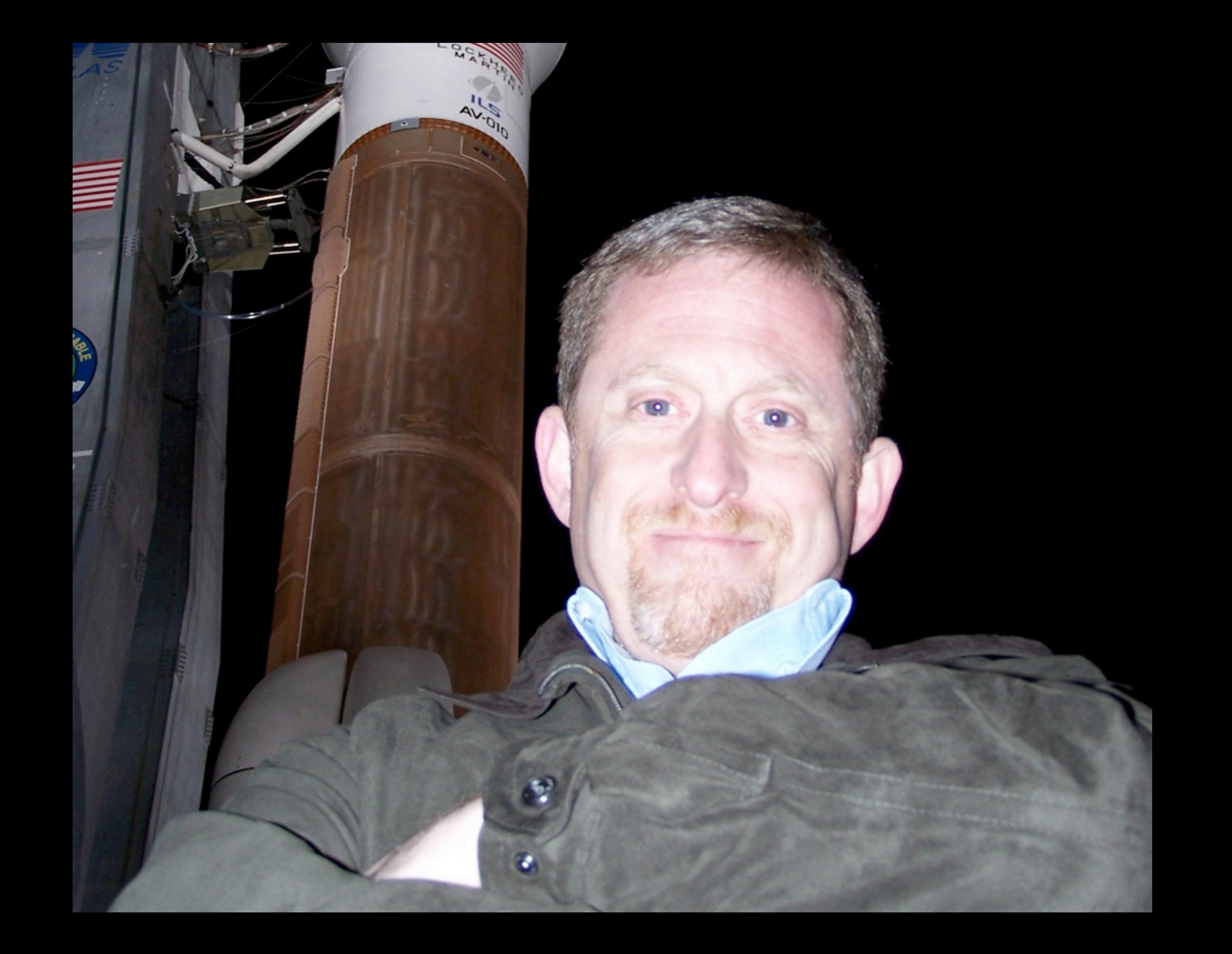

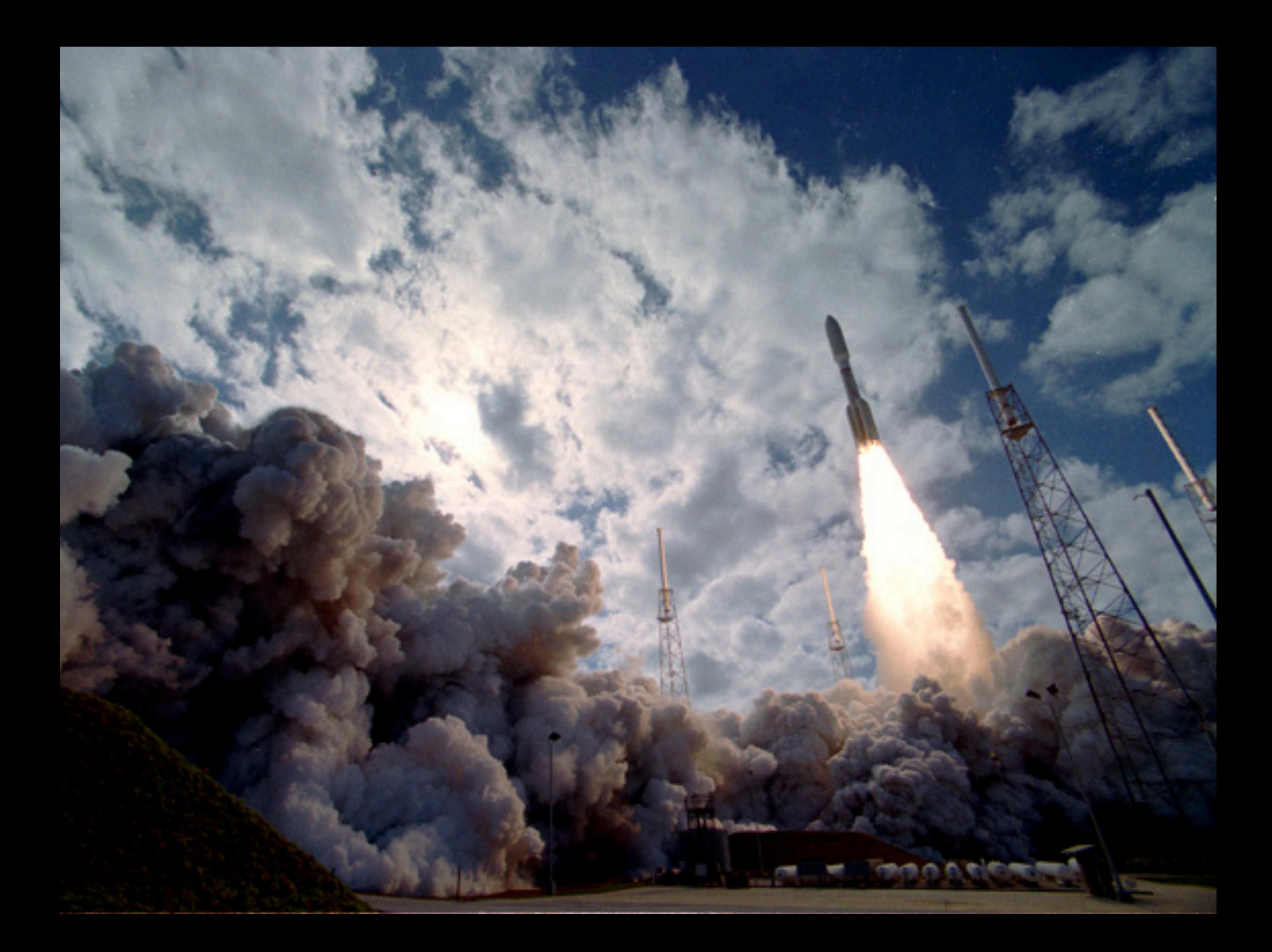

#### **Pluto-Charon July 2015 Jupiter System March 2007**

**KBOs 2016-2020**

## **Launch January 2006**

# What does GV do?

- GV is a virtual planetarium of the Solar System, as seen from a moving spacecraft.
- Answers questions like:
	- When can we fit Pluto and its satellites into a single frame?
	- What stars are visible when the Sun passes behind Charon?
	- What is the sub-Solar longitude on Pluto at closest approach?
	- On what day should we approach Pluto so as to see the whole planet?

- Designed as a 'sandbox' for planning observations.
- Not used to program commands into spacecraft.

# GV Design Goals

## **Priority 1:**

**•** Accuracy

## **Priority 2:**

- Features
- Ease of use
- Speed
- Ease of development
- Ease of distribution

# Existing Programs

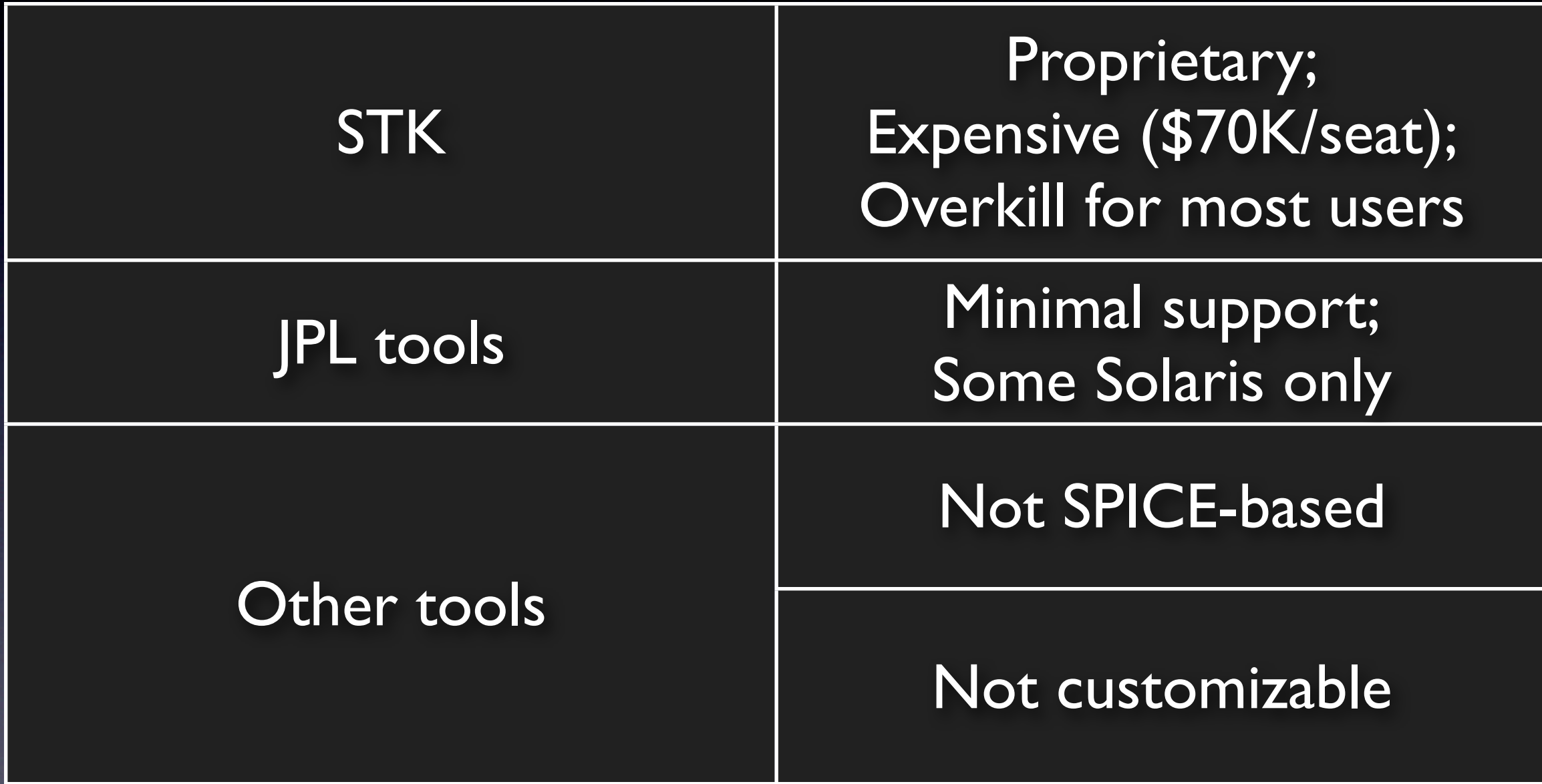

# GV is Web-Based

- Works on all hardware platforms
- Works from anywhere in the world
- All users are guaranteed to be using up-to-date version.
- All support files (kernel files, documentation, etc) are kept in sync.
	- There are hundreds of frequently updated kernel files, and user-maintained local repositories are prone to be out-of-sync!

# Tour of GV

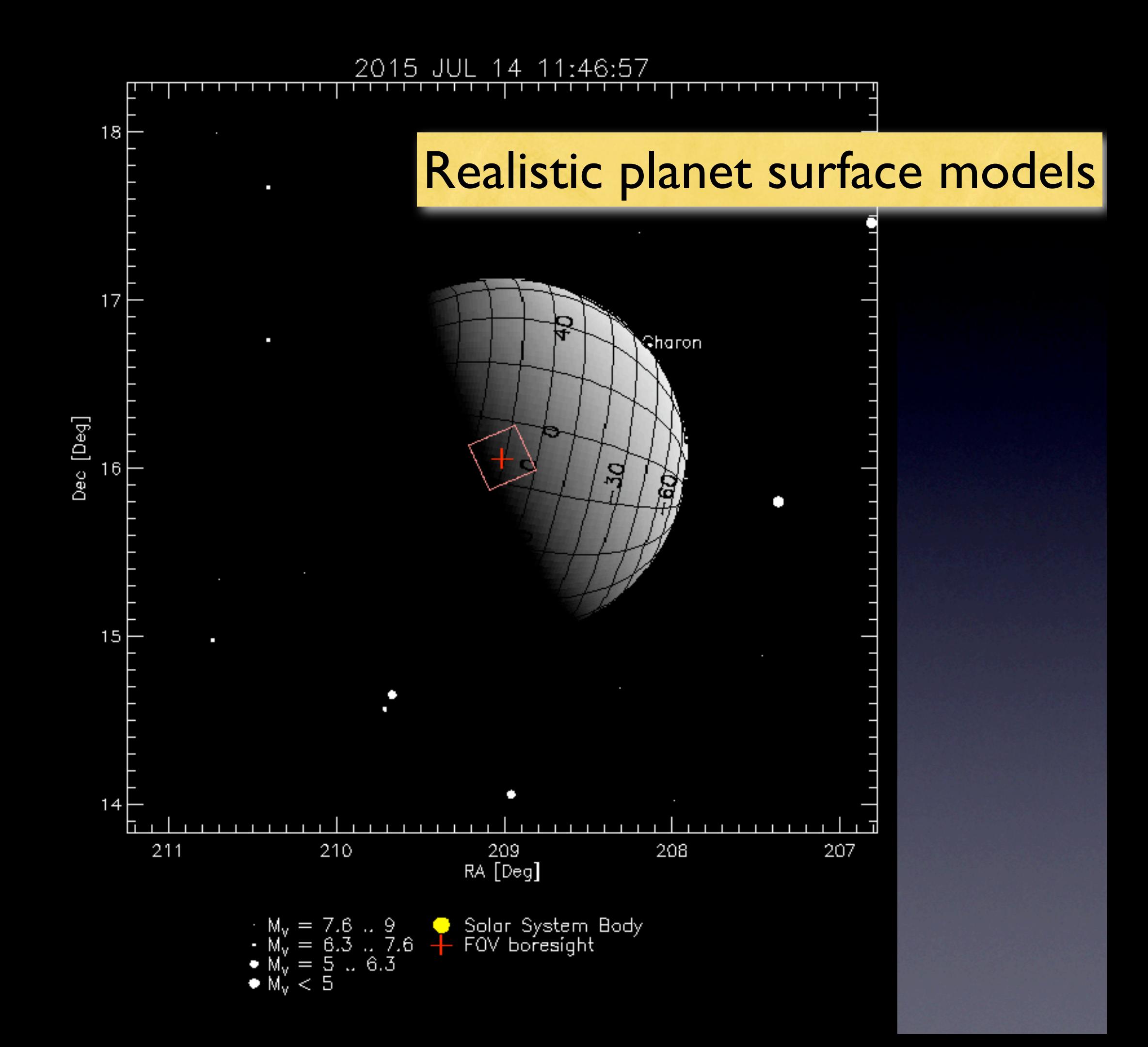

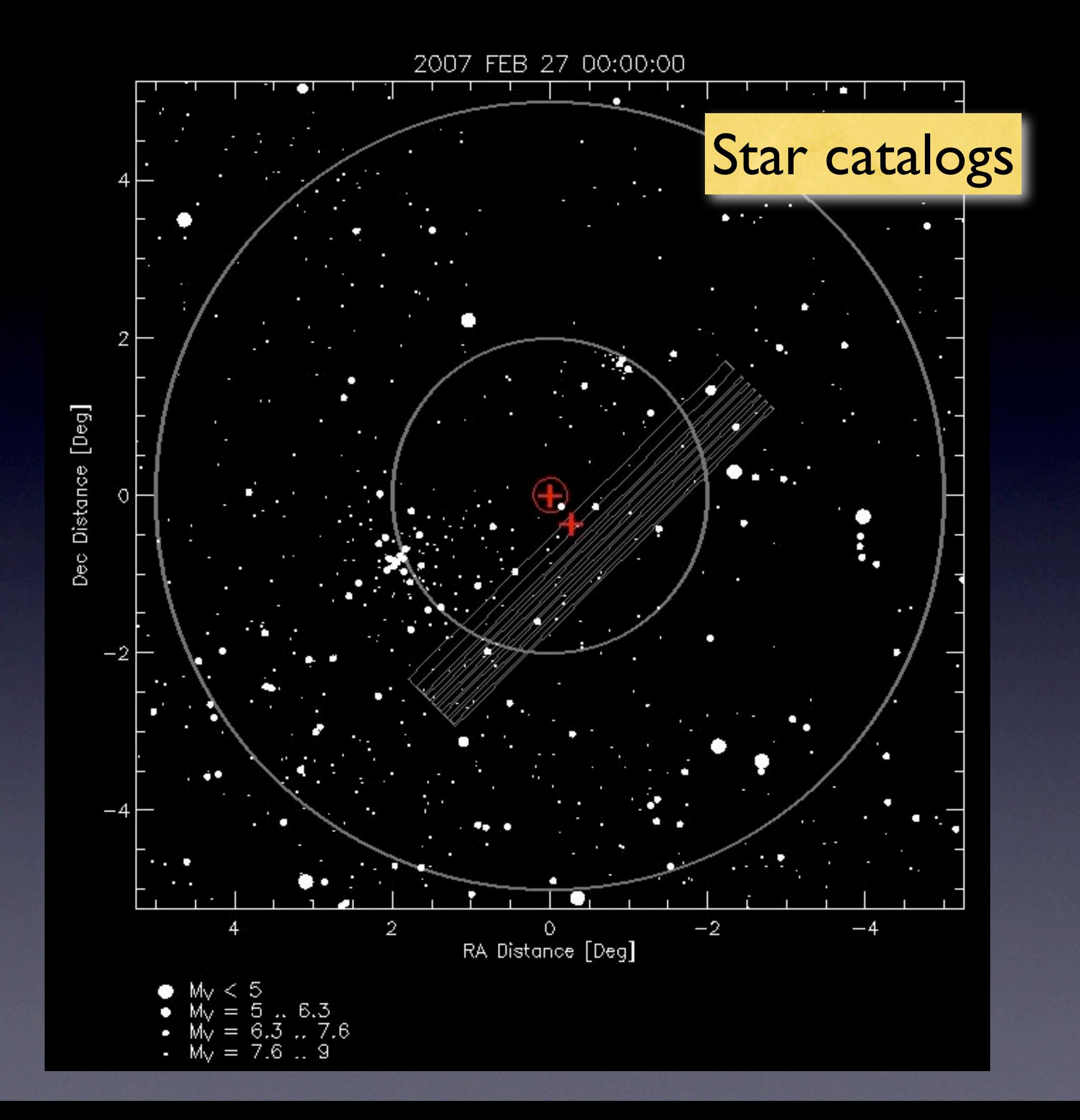

## New Horizons Motion across the sky

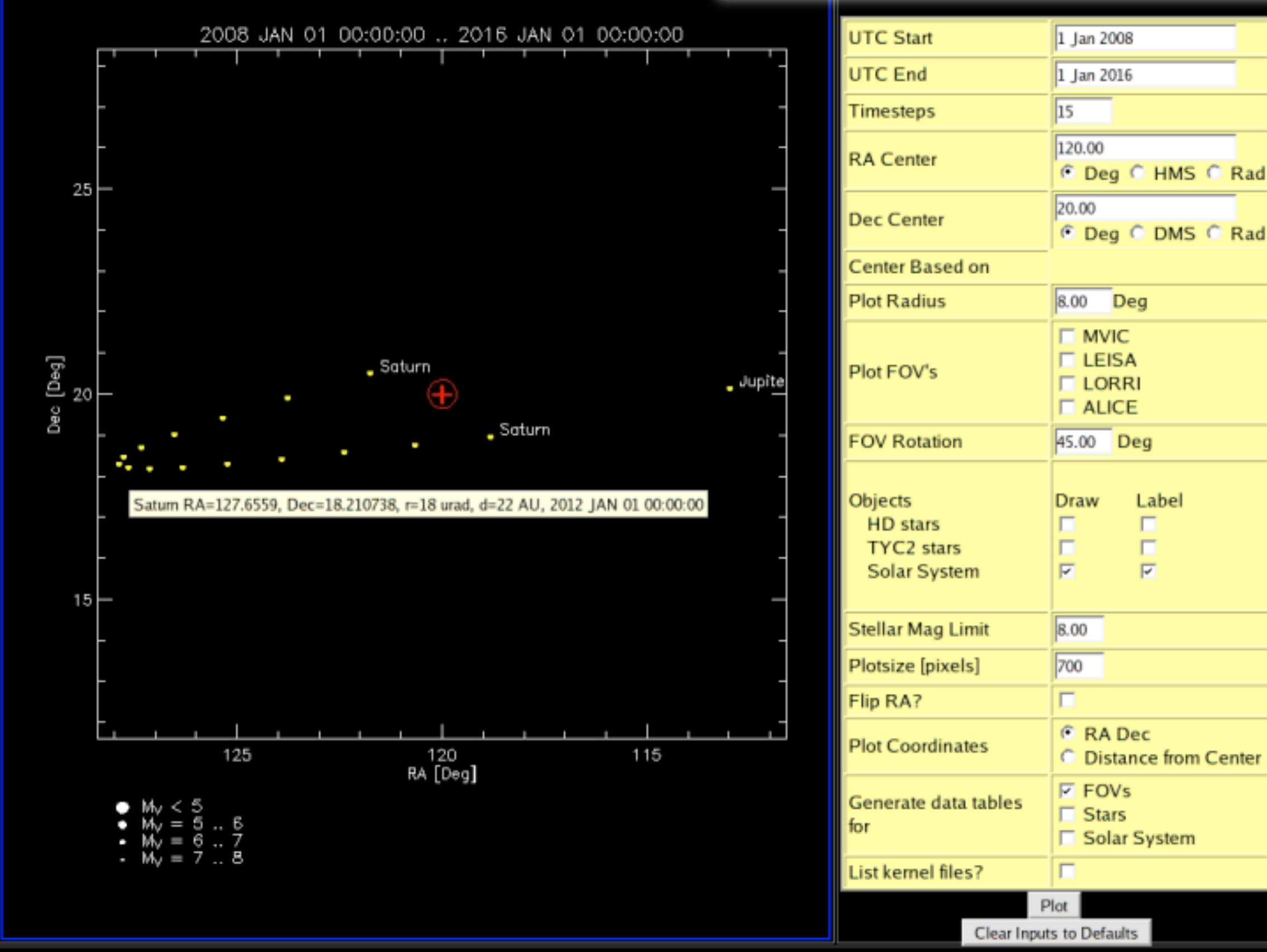

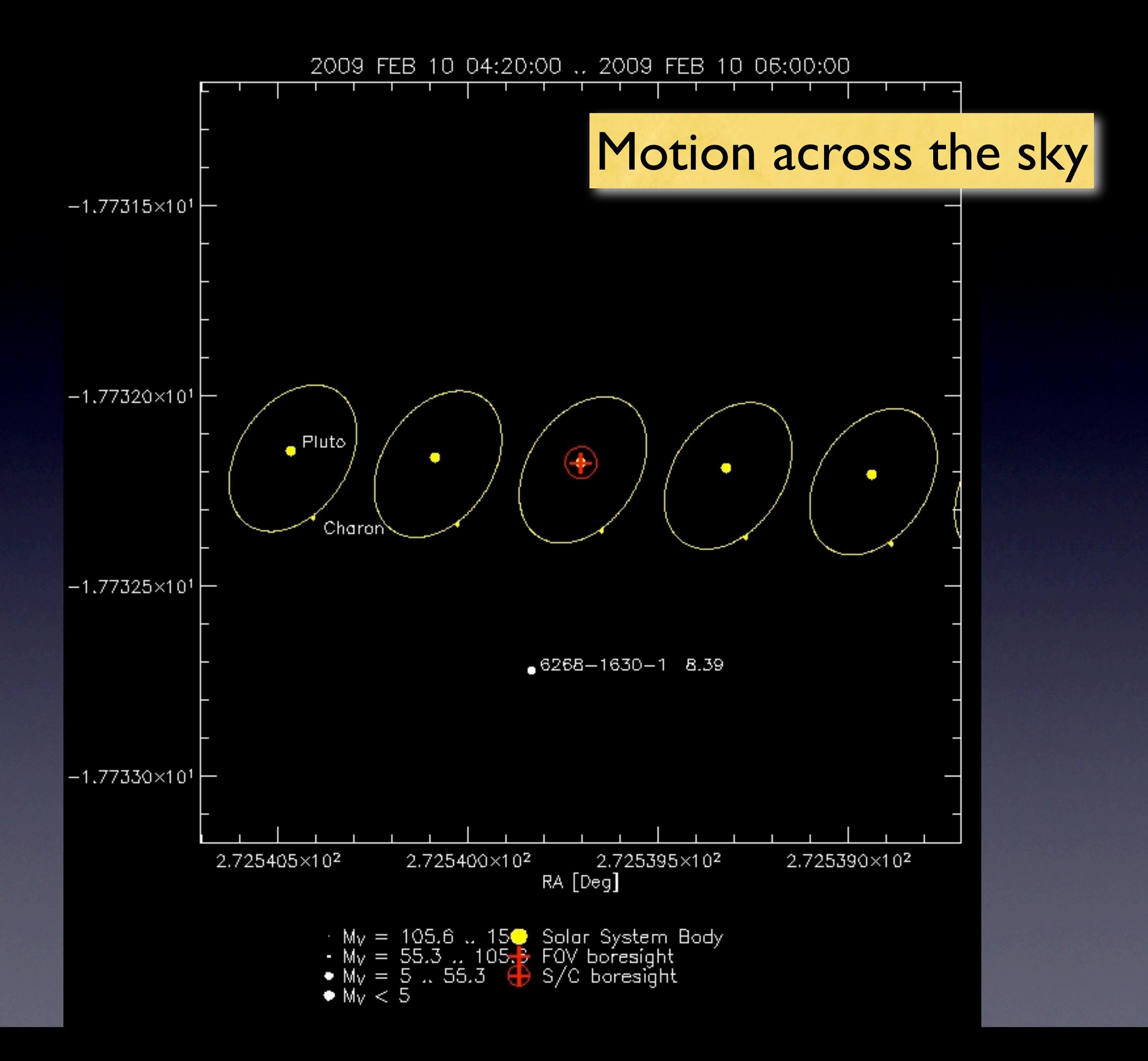

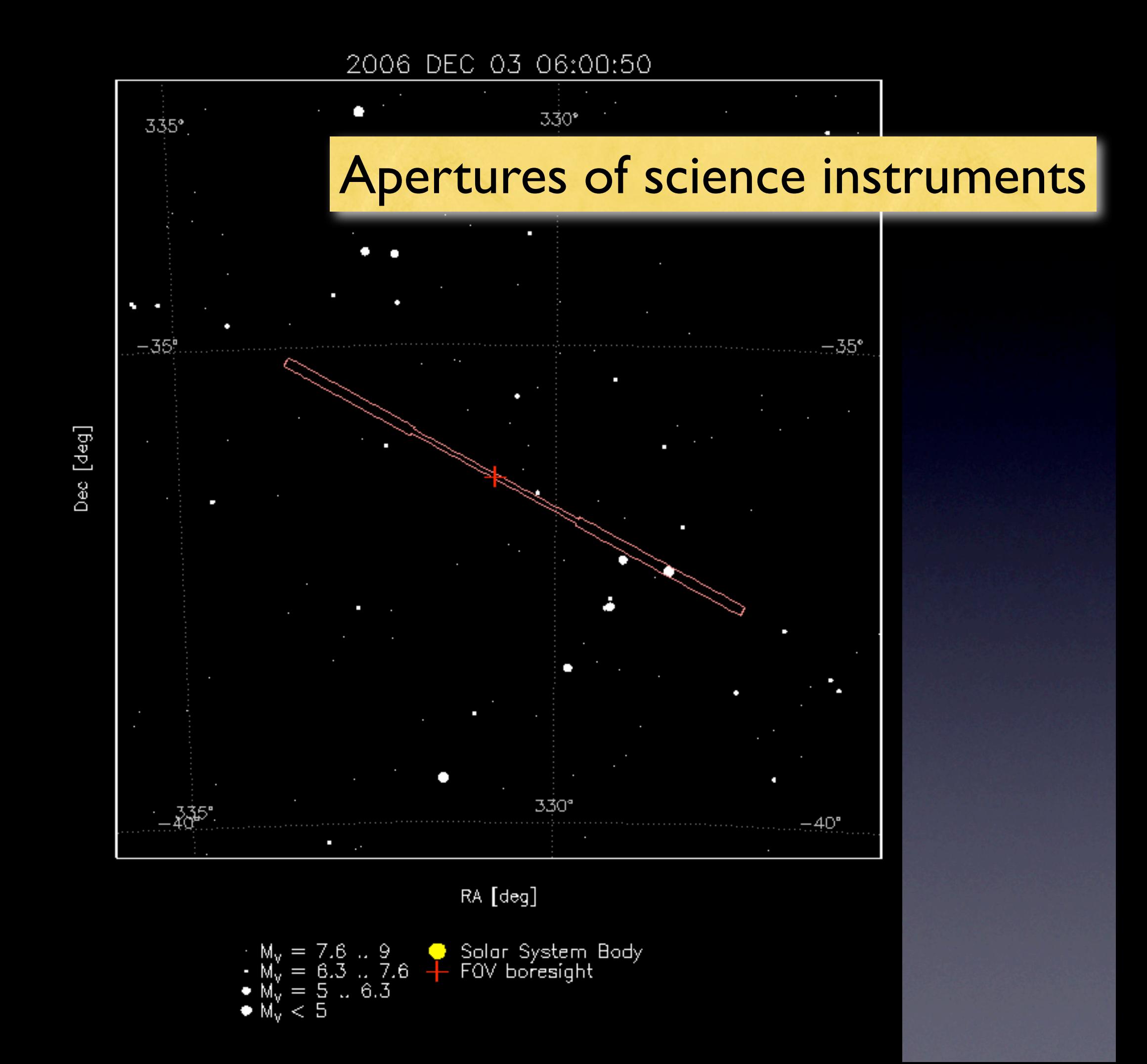

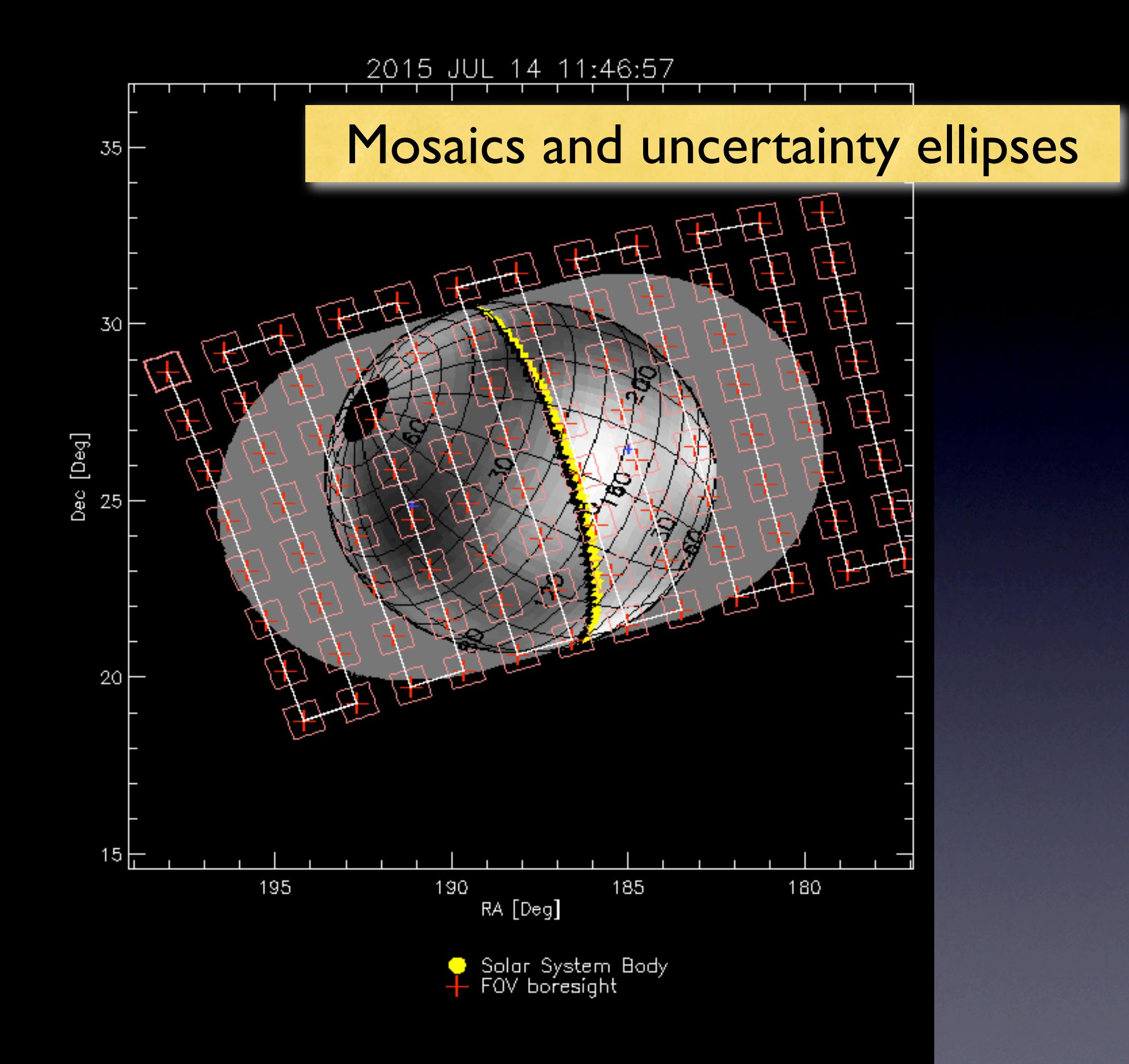

## **Movies**

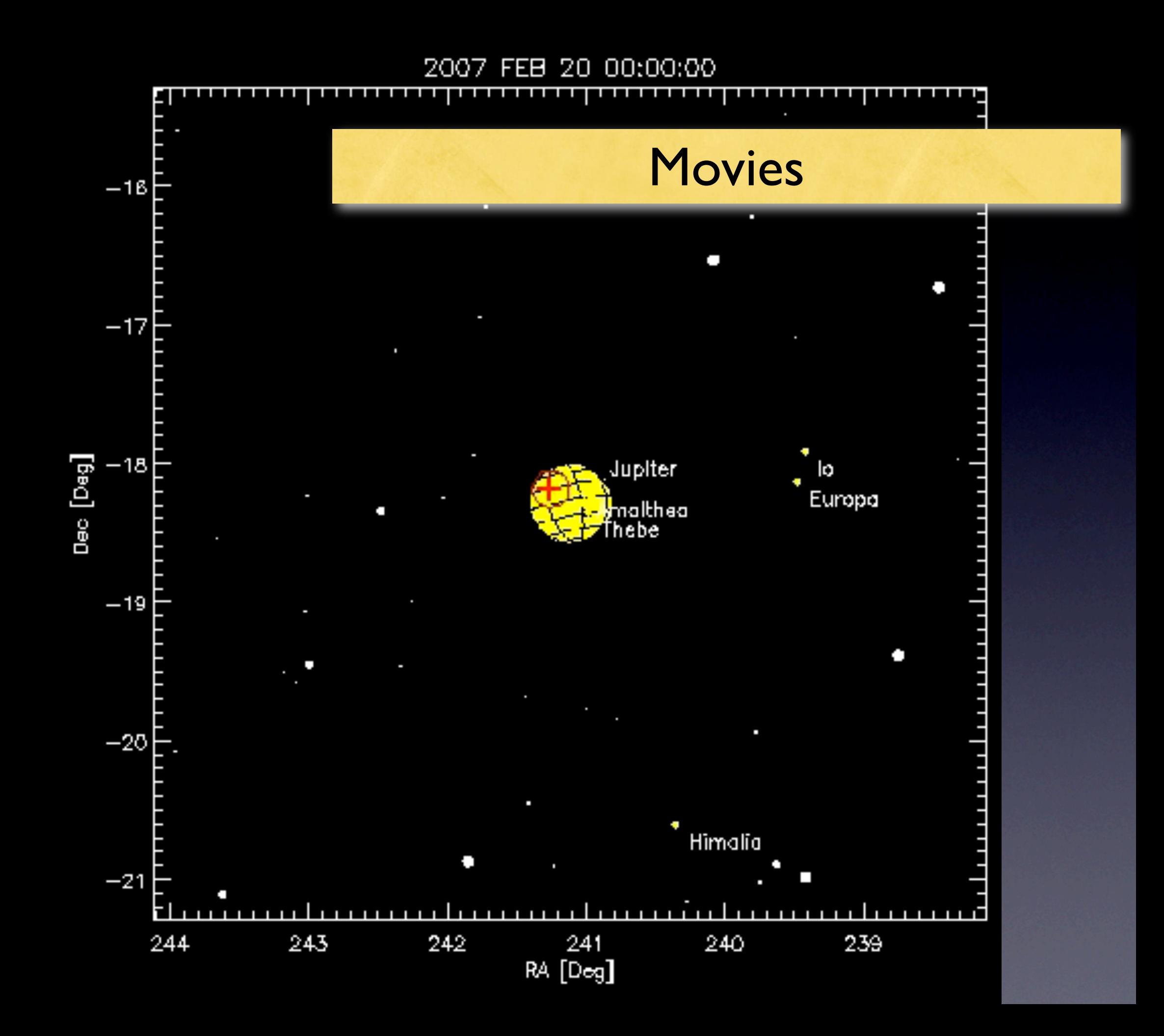

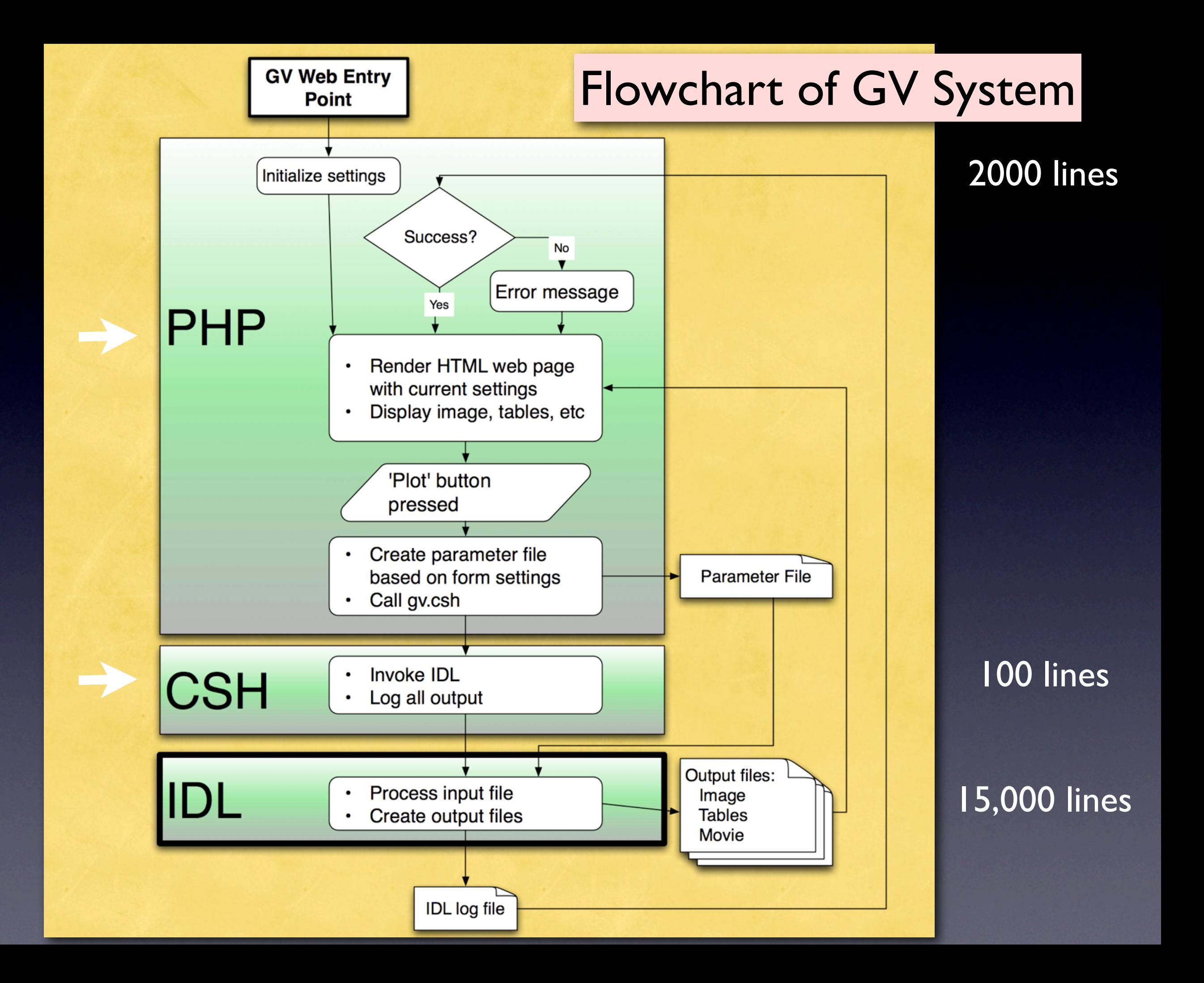

# Web Interface

- ION (IDL-on-Net) is a discontinued product, so we can't use it!
- Instead, we use regular IDL, on a Linux Apache server.
	- PHP code draws web page, waits for user input. HTML, not widgets!
	- IDL starts up, runs, creates output files, and exits.
	- PHP reads these files and displays to screen.
- Requires starting up IDL at every web call, but more robust than other options.

#### –– !>

// Start of Yellow input table // Adjust border/cellpadding/cellspacing here for the entire GV input table. -->

<td style="vertical-align: top;"> <form method="get" action="gv.php">

-table style="text-align: left; " border="1" cellpadding="1" cellspacing="0" | class="input\_table">

<tbody> ⊲tr> <td colspan=2 align=center>

<input name="submit" value=" Plot " type="submit"> ⊲⁄td>  $\lhd$ tr>

#### dr>dd>

<a href="gv\_info.php#observer" target="\_blank"> Observer -⊲/a> ⊲⁄td> ⊲td⊳

#### $\ll$ php

```
Ő,
// Choose the observer
Π
```

```
$file_observerlist = gv_observerlist.php ;
if (\$qv\_version == LRO )$file\_observerlist = qv\_observerlist\_lro.php;
```

```
if ($gv_version == TGE ){
 $file\_observerlist = gy\_observerlist\_tge.php;
```

```
if ($qv_version == 'Juno'){
 $file_observerlist = gv_observerlist_juno.php';
```

```
include($file_observerlist);
```
echo <select name=name\_observer> ;

```
// Now loop over each observer, and create an entry
```

```
foreach( $observerlist as $index => $observer){
'gv.php" 1935L, 60529C written
```
#### PHP code generates **HTML** front end

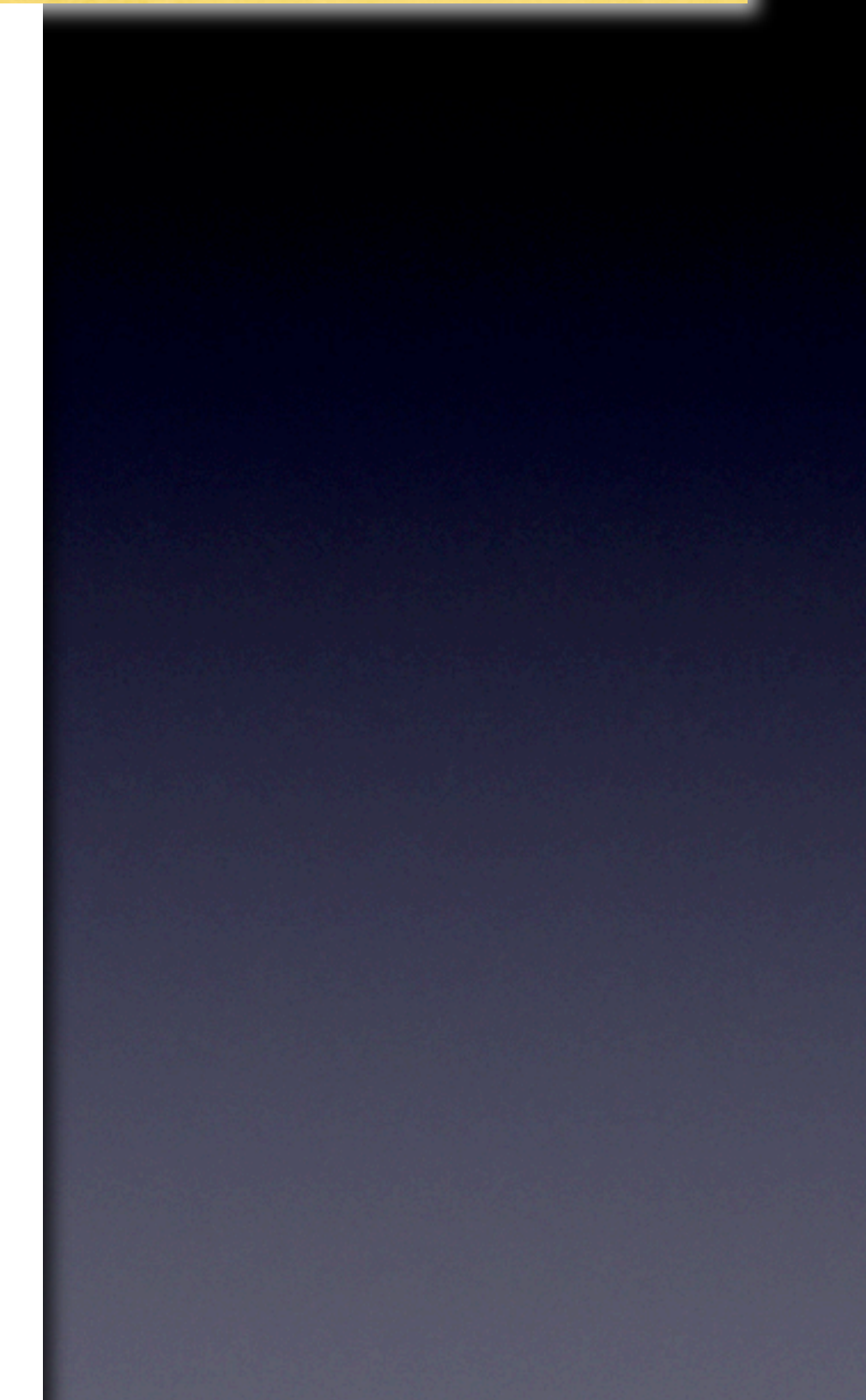

–– !>

-->

// Start of Yellow input table // Adjust border/cellpadding/cellspacing here for the entire GV input table.

<td style="vertical-align: top;"> <form method="get" action="gv.php">

-table style="text-align: left; " border="1" cellpadding="1" cellspacing="0" class="input\_table">

<tbody> ⊲tr> <td colspan=2 align=center>

<input name="submit" value=" Plot " type="submit">  $\star$ td>

dr>dd>

 $dtr$ 

<a href="gv\_info.php#observer" target="\_blank"> Observer

 $d$ a> ⊲⁄td>

⊲td⊳

 $\ll$ php  $\Box$ 

77

Π

// Choose the observer

 $$file\_observerlist = 'gv\_observerlist.php';$ if (\$qv\_version == LRO ){  $$file\_observerlist = qv\_observerlist\_lro.php$ ;

```
if ($gv_version == TGE ){
 $file\_observerlist = gy\_observerlist\_tge.php
```

```
if ($qv_version == Juno ){
 $file\_observerlist = qv\_observerlist\_juno.php;
```
inslude(\$file\_observerlist);

echo <select name=name\_observer> ;

// Now loop over each observer, and create an entry

foreach( \$observerlist as \$index => \$observer){ echo option if (\$name\_observer == \$observer){echo " selected " ;} 'gv.php" 1935L, 60529C written

#### PHP code generates **HTML** front end

```
echo <td> .$font . Number of frames: .
echo <td> .$font .count($times) . </tr>\n
echo <tr>
echo <td> .$font . Frames per second: ;
echo <td> .$font .$fps . \n" .
echo <tr>
echo <td> .$font . Movie duration: " ;
echo <td> .$font .round(count($times)/$fps) . seconds</tr>\n :
echo <tr>
echo <td> .$font . Estimated time to generate: " :
echo <td> .$font . Completed!</tr>\n" .
echo «table»dr»\n
echo "Succeesfully generated mayie.dr>dr>\n";
// Call IDL to create all the frames
%command = $GMay_make_movie_friends.csh . $sksion_id;$command = \cosh -c \cdots . $command . \cdots;
exec(<math>$command</math>).
// Creste the tarball
$command = cd /home/throop/nh/qv/tmp/movies/; tar -cvf . $session_id .
           /qv_frames.tar .$session_id . /frame_*.png .
// echo $command . "<br>\n";
exec(<math>$command</math>).
// Encode the AVI file
// Plays under VLC, MPlayer, but not Quicktime.
$command = cd /home/throop/nh/gv/tmp/movies/ . $session_id . ; .
           /home/throop/bin/mencoder "mf://frame_*.png" -mf fps= . $fps .
           - -o qv_movie.avi -ovc lavc -lavcopts vbitrate=10000
exec(<math>$command</math>).
```
## PHP is interface between user and IDL

## csh scripts: Invoke IDL and log output

# Set variables for 'scat', 'scat' starts a new shell when it is spawned, so # these variables work properly seteny HDOCCUL /home/throop/occult/hdoccul seteny WCS\_CATDIR \$HDOCCUL/catalogs setenv TY2\_PATH /home/throop/occult/catalogs/TYCH02 seteny UB1\_PATH http://tdc=www.harvard.edu/cai-bin/scat setenv PATH /usr/kerberos/bin:/usr/local/bin:/bin:/usr/bin:/usr/X11R6/bin:/home/throop/bin set hdoccul = /home/throop/occult/hdoccul set wcs\_catdir = /home/throop/occult/hdoccul/catalogs # Set path. Make sure 'scat' is on this. set path = ( /usr/kerberos/bin /usr/local/bin /bin /usr/bin /usr/X11R6/bin /home/throop/bin) # Change to the proper directory ed \$GV # Run IDL, and use the 'script' command to log all of the NHGV output printed to terminal. # This allows us to check for the IDL error state. There is a small # possibility we'll conflict with another user here, but since errors are pretty # quick to happen, it's unlikely. script =c "/usr/local/bin/idl \$GV/gv.bat" \$GV/idl\_gv.log # Add a line to the logfile. # Logfits is usually updated by PHP script, and not in batch mode -- therefore. # if we are in batch mode, we update the logfile right here. if (`whoami` != 'apache') echo `date +%a,\ %d\ %b\ %Y\ %H\:%M\:%S\ \%z` Batch∏`whoami` >> \$GV/logs/log\_nhgv.txt-

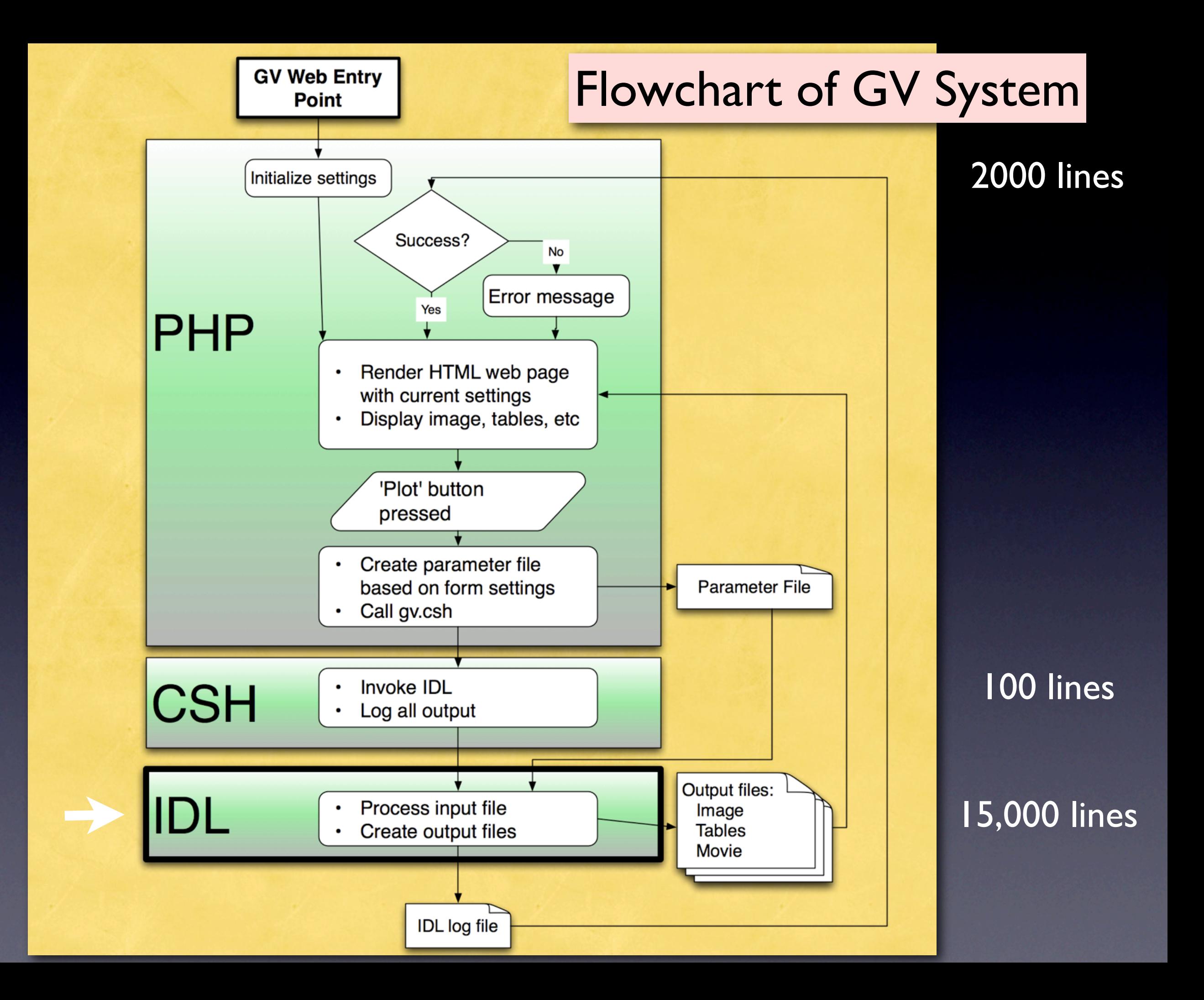

# SPICE \*

(\*) SPacecraft, Instrument, Camera kErnels

- SPICE is a spacecraft geometry toolset developed and maintained by NASA-JPL.
- Highly accurate astrometric / geometric computations. Hundreds of functions.
- Distributed for C, FORTRAN, IDL.
- SPICE is **the** standard for interplanetary spacecraft navigation.
- 'Kernel' files define trajectories, ephemerides, FOVs, leap-seconds, planet masses, etc.
- Using SPICE assures that everyone gets the same results!

**<http://naif.jpl.nasa.gov>**

#### ICY APIs for accessing SPICE kernel data

- Loading and unloading SPICE kernels
- Converting between UTC and Ephemeris Time (LSK)
- Converting between Ephemeris Time and spacecraft clock (SCLK)
- Retrieving constants and orientation for natural bodies (PCK)
- Computing transformations between reference frames (FK)
- Computing positions of spacecraft and natural bodies (SPK)
- Computing orientations of spacecraft and instruments (CK)
- Retrieving instrument parameters (IK)
- Mapping between object names and NAIF IDs

#### **ICY APIs for computing derived geometry**

- Computing planetocentric, planetodetic, and planetographic coordinates
- Computing surface intercept point
- Computing sub-observer and sub-solar points
- Computing illumination angles
- Computing and propagating orbital elements

#### **ICY APIs for coordinate conversions**

- Converting from and to rectangular coordinates
- Converting from and to spherical coordinates
- Converting from and to cylindrical coordinates
- Converting from and to latitudinal coordinates
- Converting from and to  $R$ ,  $RA$ , DEC
- Converting from and to geodetic coordinates

#### ICY APIs for operations with 3D vectors and matrices

- Performing simple operations on 3D vectors
- Performing simple operations on  $3x3$  matrices
- Projecting, combining and rotating 3D vectors
- Creating and converting transformation matrices

**ICY** is the name for the IDL version of SPICE library

- . NCPOS C NOT Character position
- . NCPOSR C Character position, reverse
- . NEARPT C Nearest point on an ellipsoid
- . NPEDLN C Nearest point on ellipsoid to line
- . NPELPT C Nearest point on ellipse to point
- . NPLNPT C Nearest point on line to point
- . NVC2PL C Normal vector and constant to plane
- . NVP2PL C Normal vector and point to plane

#### $\Omega$

- . ORDC C The ordinal position of an element in a set
- . ORDD C The ordinal position of an element in a set
- . ORDERC C Order of a character array
- . ORDERD C Order of a double precision array
- . ORDERI C Order of an integer array
- . ORDI C The ordinal position of an element in a set
- . OSCELT C Determine conic elements from state

#### P

- PCKCOV C PCK coverage
- . PCKFRM C PCK reference frame class ID set
- . PCKLOF C PCK Kernel, Load binary file
- . PCKUOF C PCK Kernel, Unload binary file
- . PCPOOL C Put character strings into the kernel pool
- . PDPOOL C Put d.p.'s into the kernel pool
- . PGRREC C Planetographic to rectangular
- PI C Value of pi
- . PIPOOL C Put integers into the kernel pool
- . PJELPL C Project ellipse onto plane
- . PL2NVC C Plane to normal vector and constant
- . PL2NVP C Plane to normal vector and point
- . PL2PSV C Plane to point and spanning vectors

#### A few sample SPICE routines...

# GV Parameter file

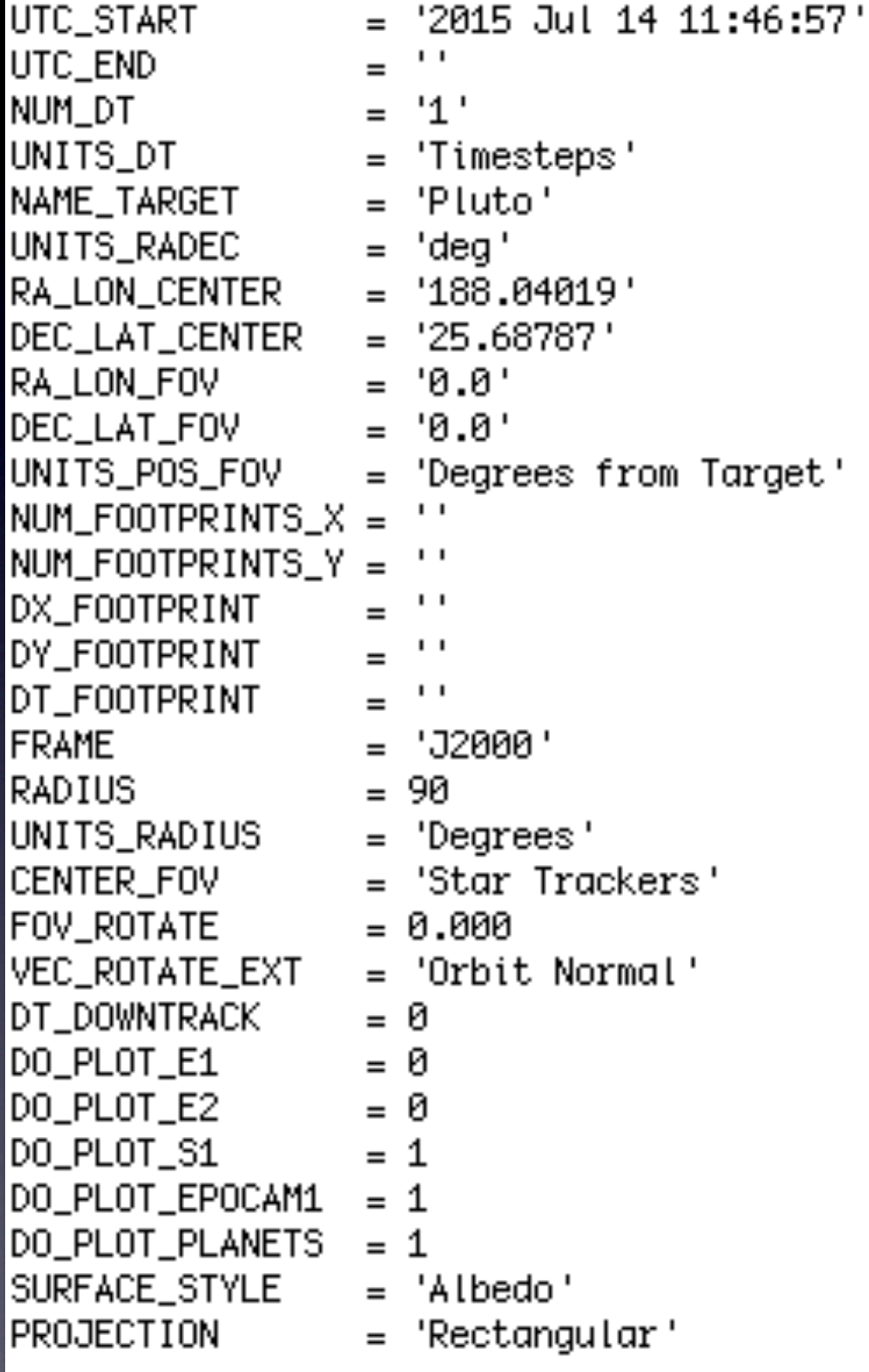

Values entered by user. File generated by PHP. Read and processed by IDL: Compiled on-the-fly and executed as IDL code.

# Map Projections

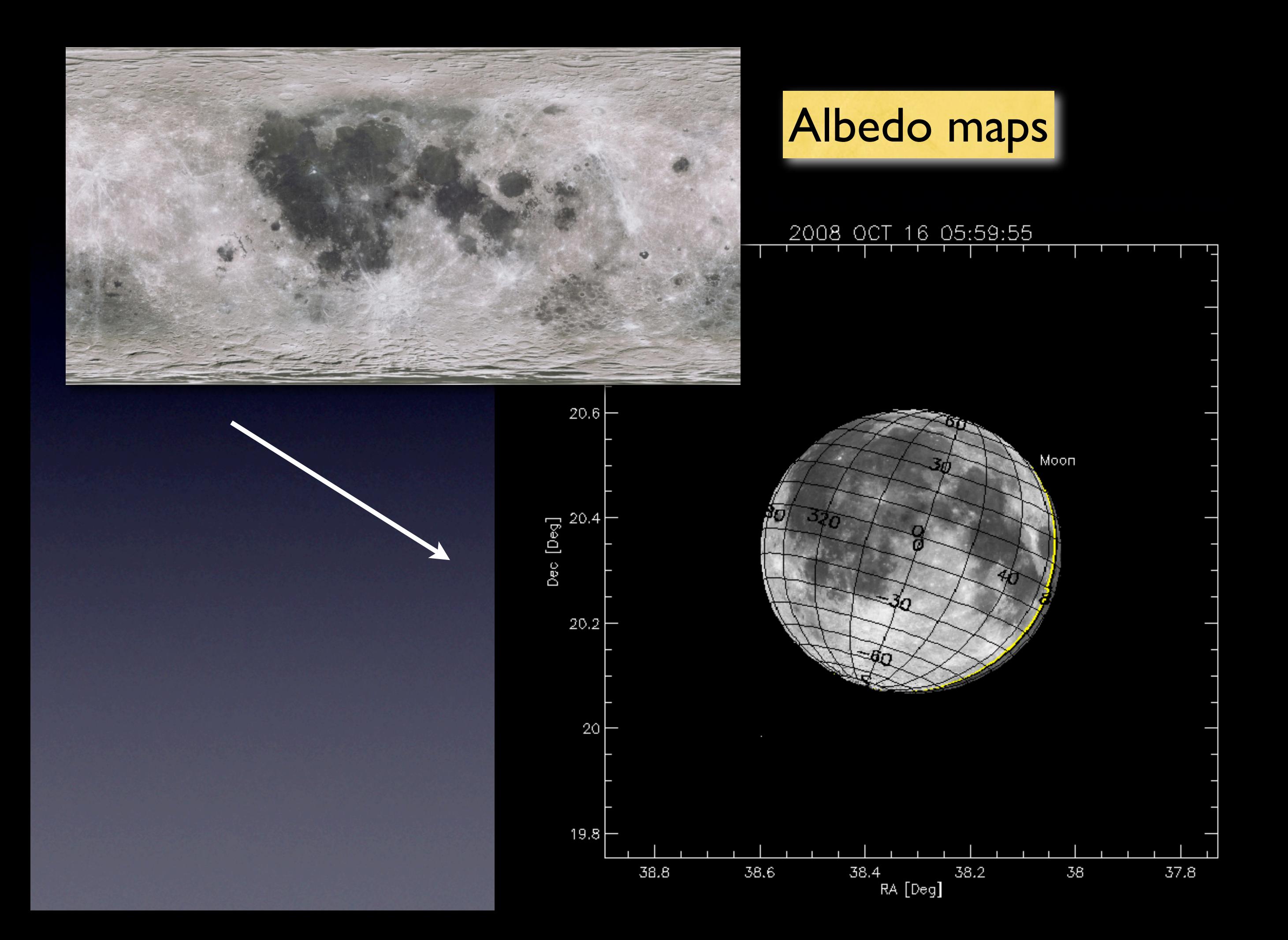

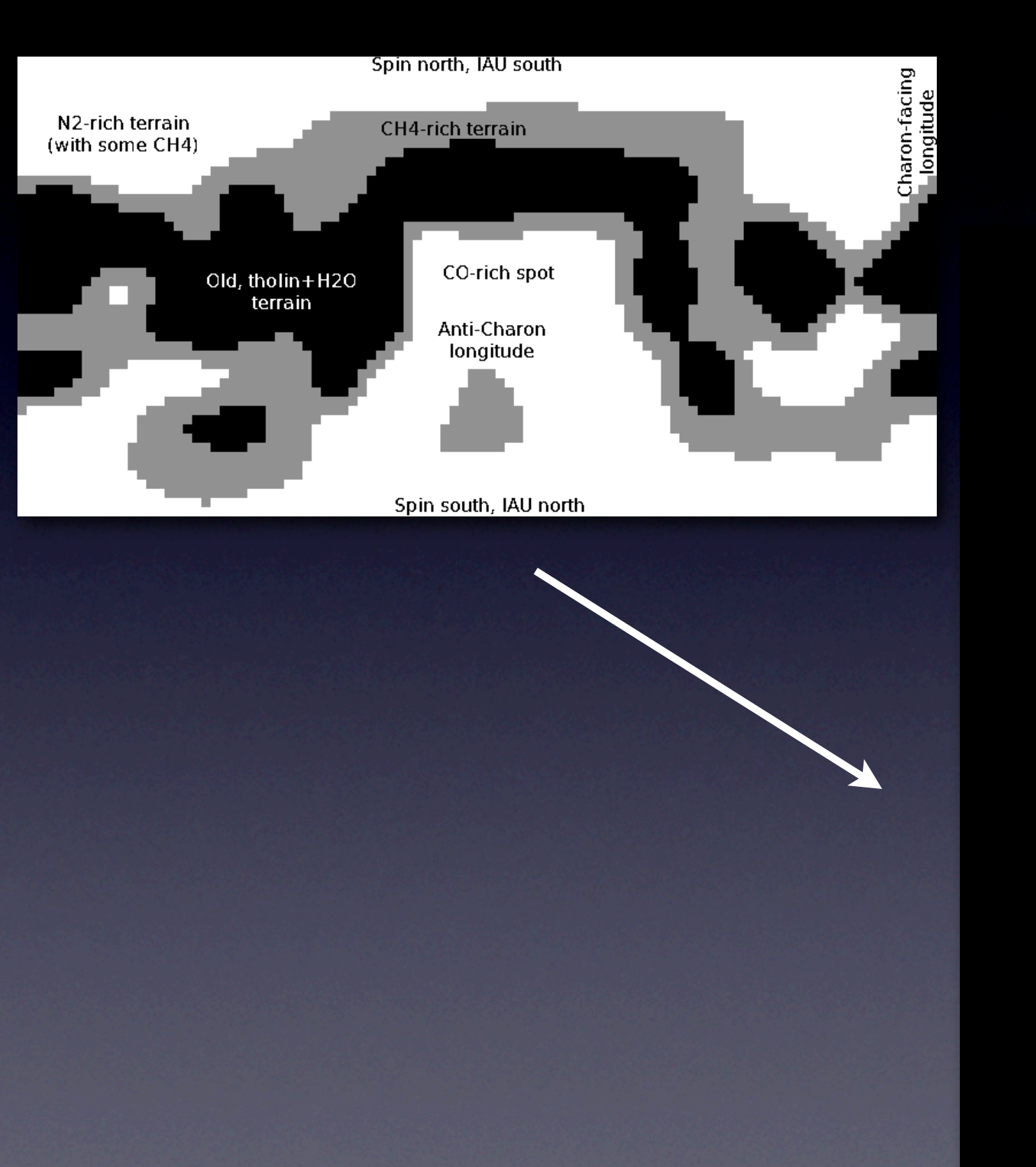

## Composition maps

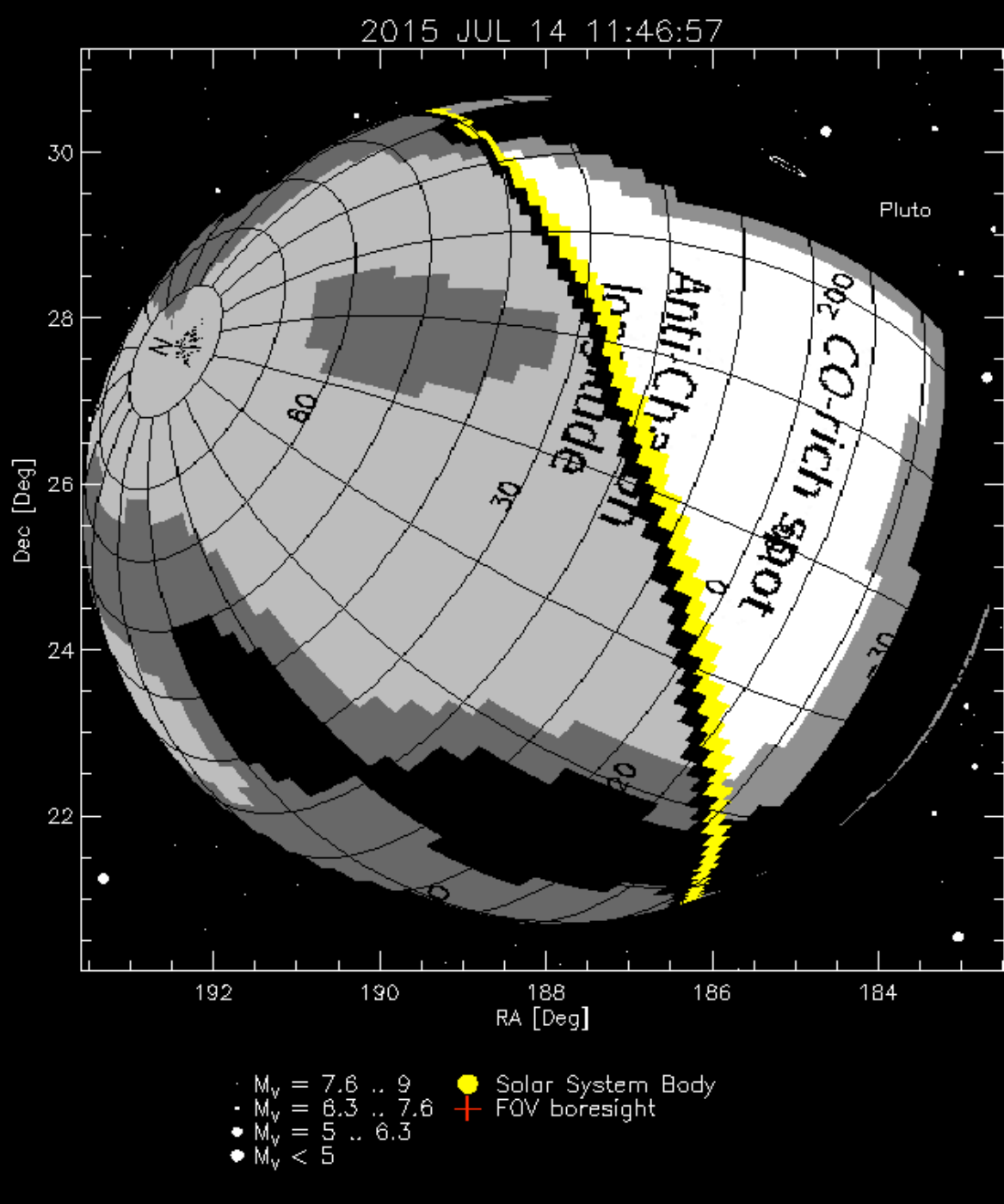

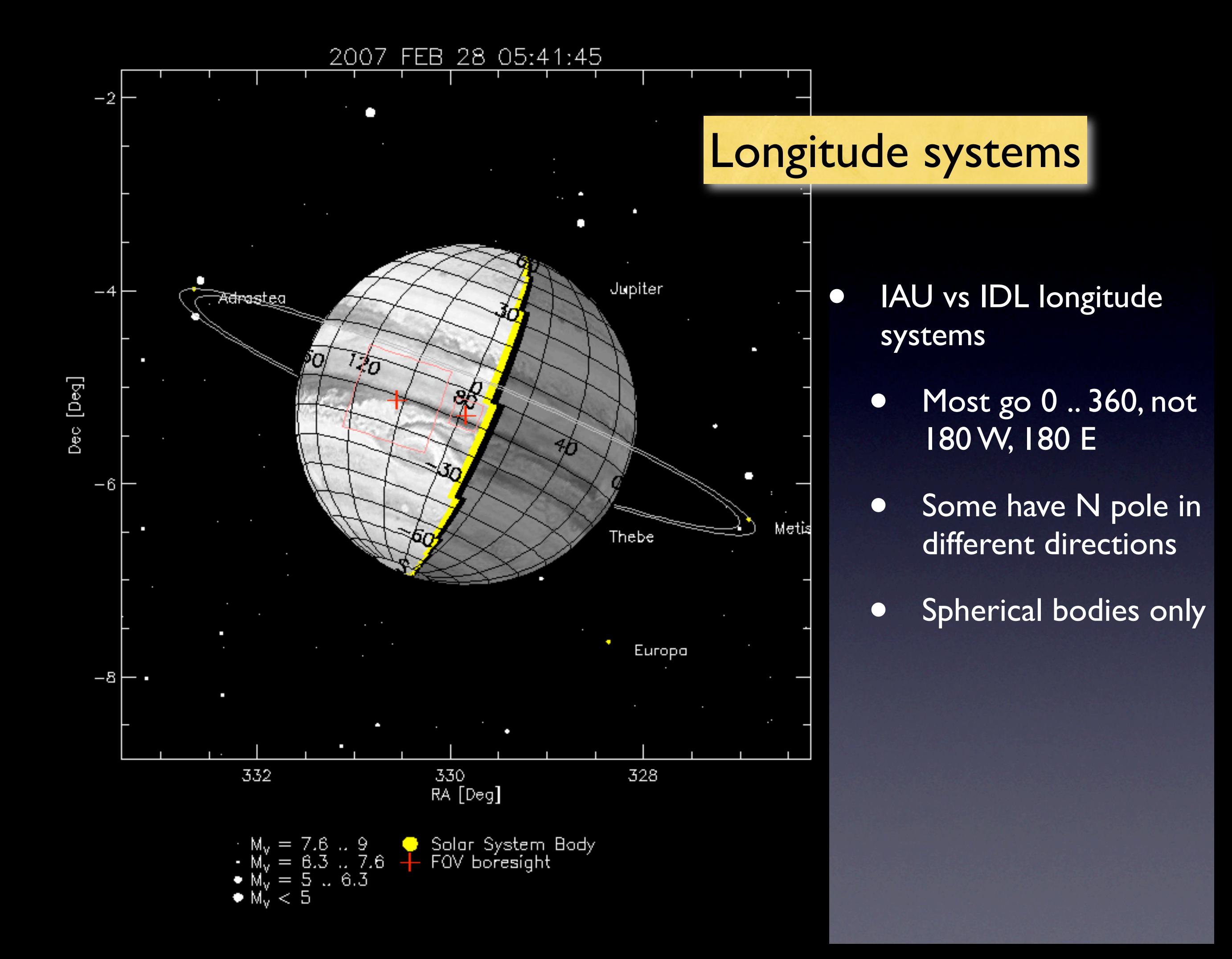

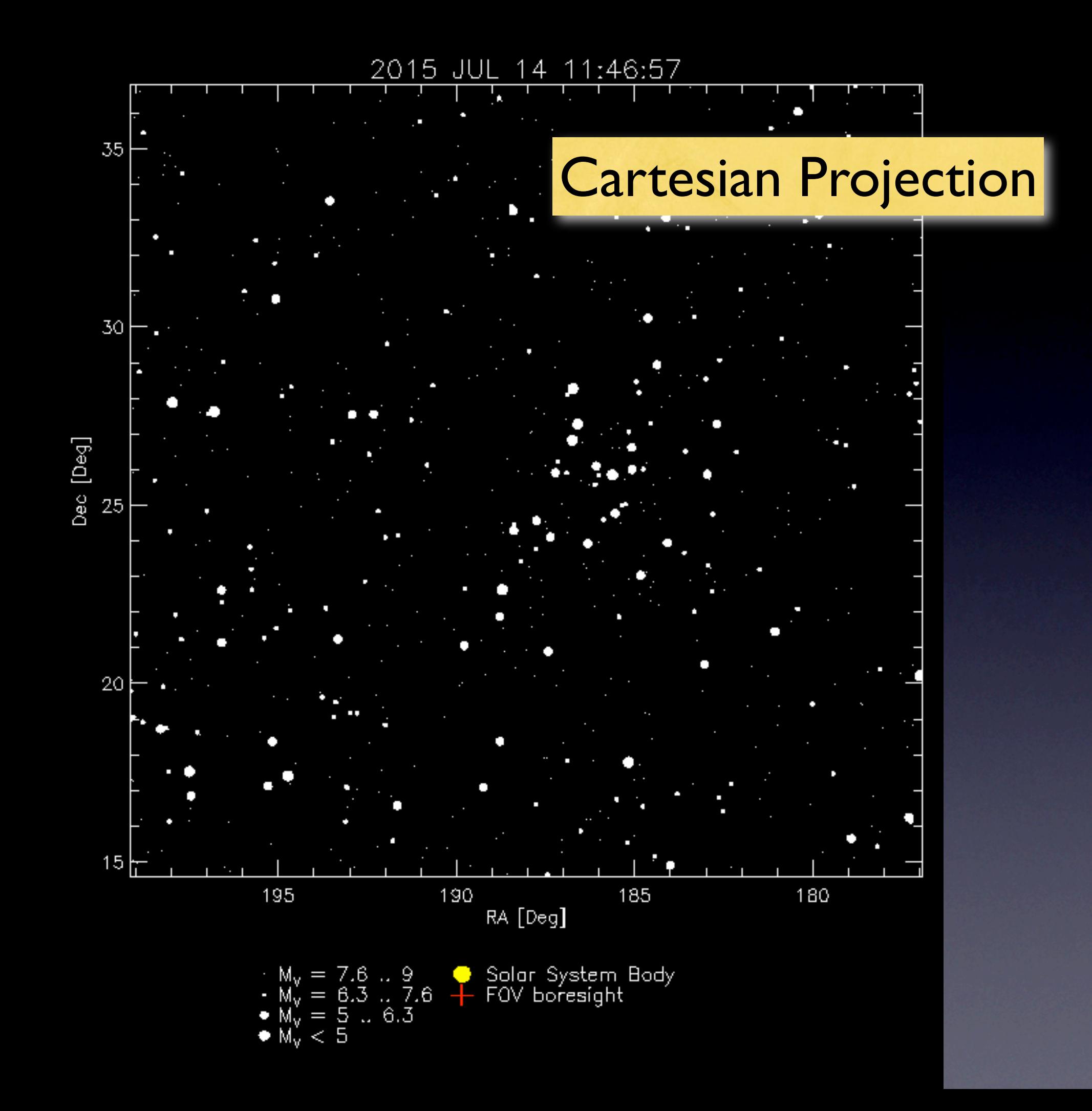

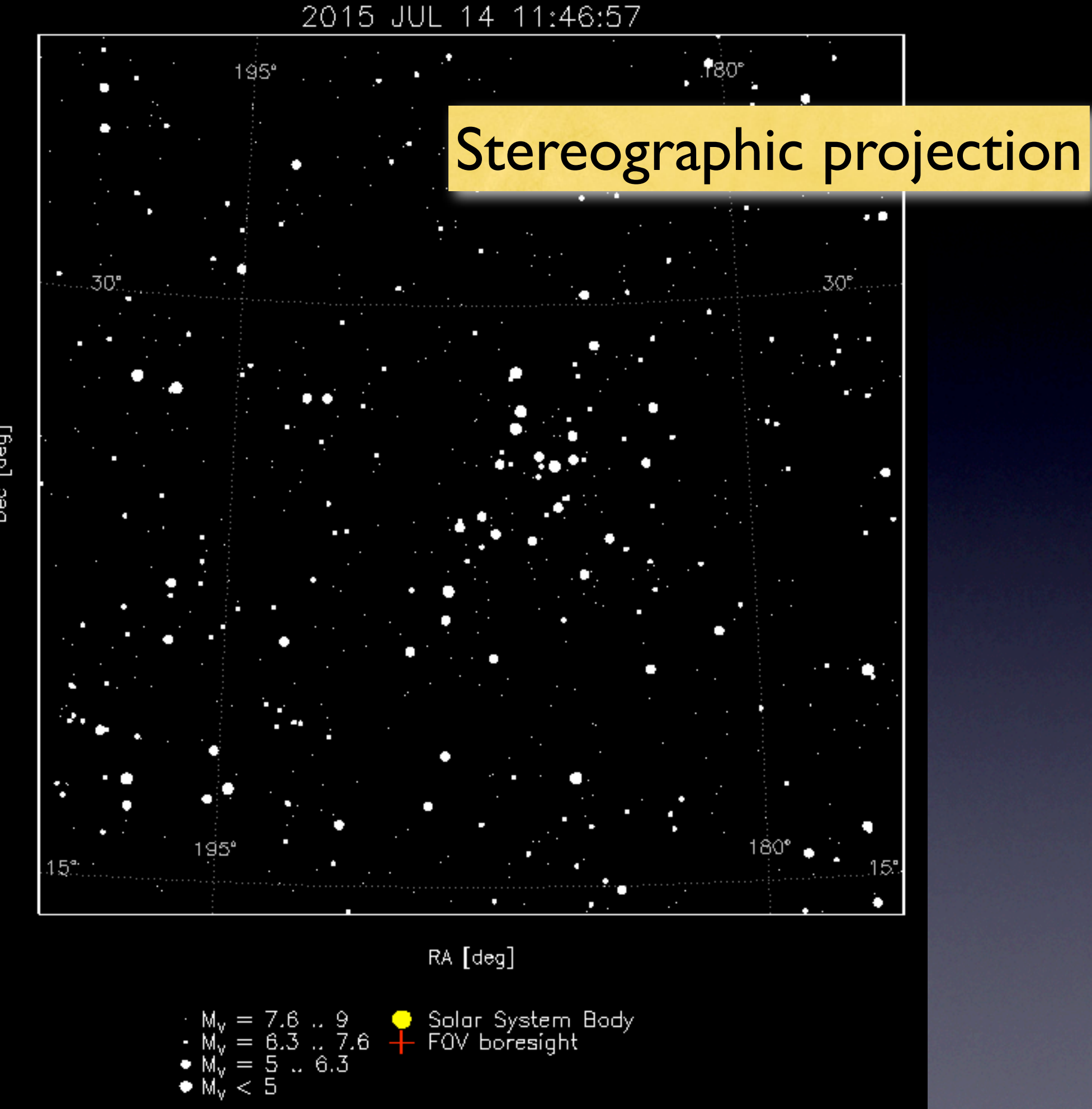

Dec [deg]

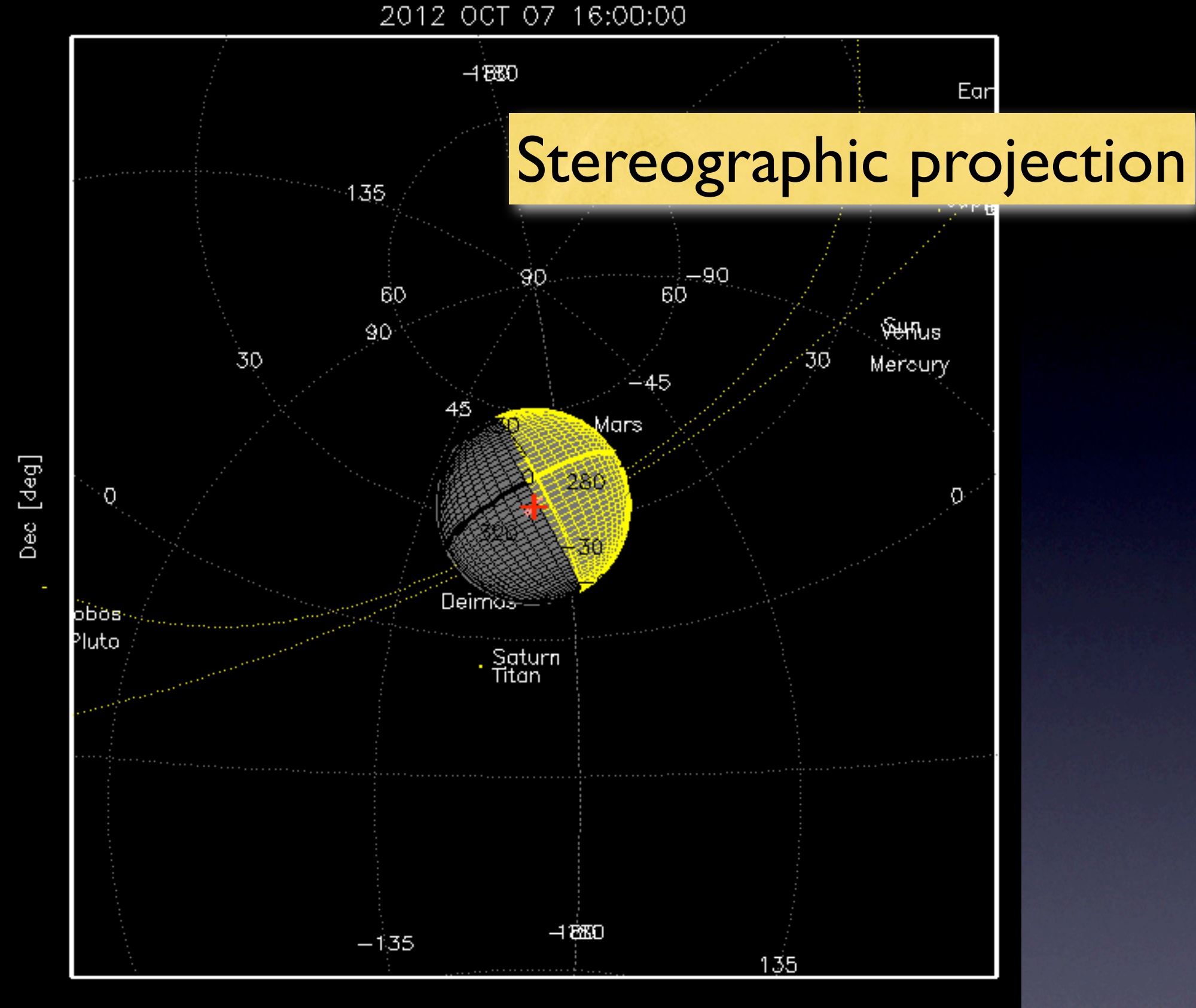

 $\mathsf{RA}\ \mathsf{[deg]}$ 

Solar System Body<br>FOV boresight

## Multiple stereographic projections

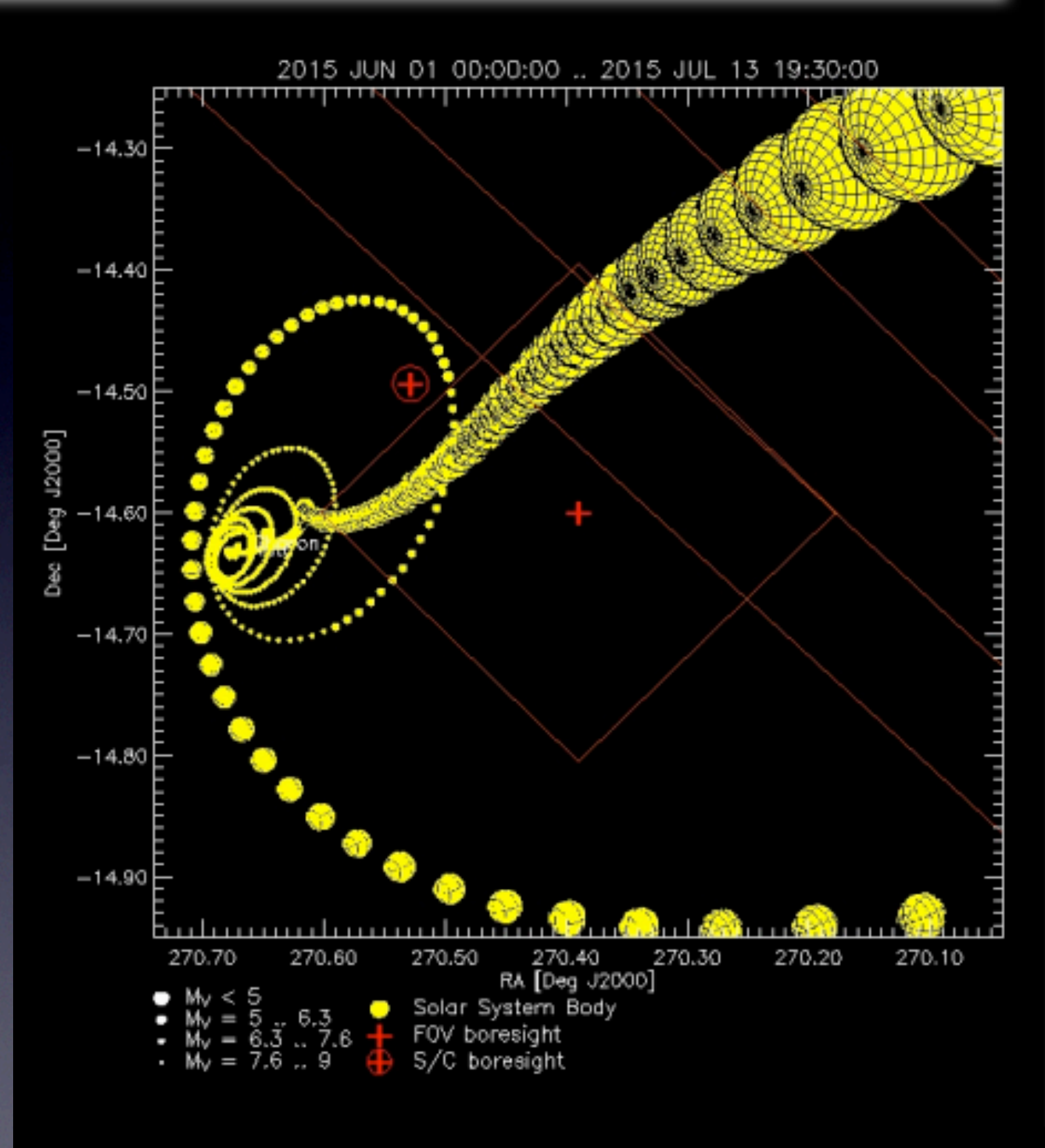

Download as JPEG

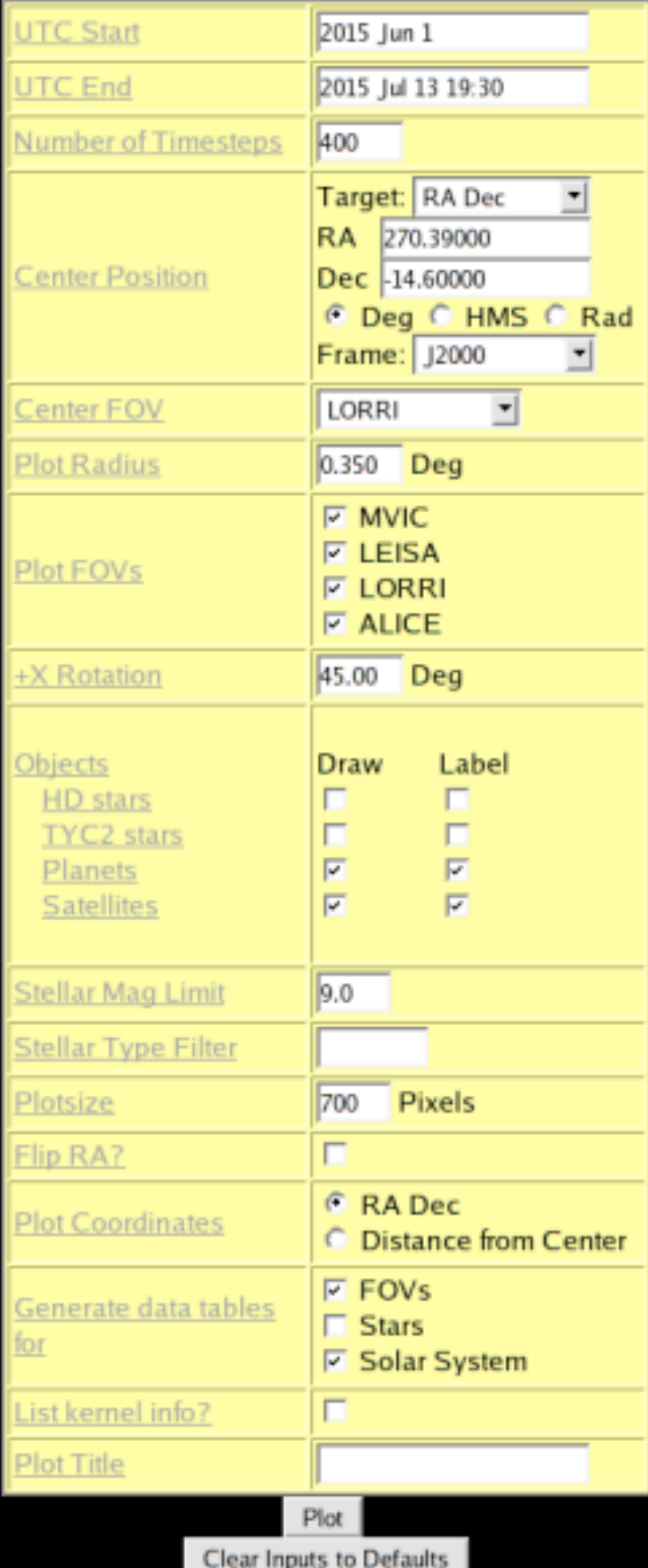

# Things that Worked

## • SPICE

- Robust and powerful; forms the basis of all of GV's computations.
- Calling IDL from Web, using PHP interface
- Unix shell utilities and external functions
	- File management
	- Star catalog searches
	- **Movie encoding**
- IDL: Rapid development, etc.

# Things that didn't work as easily...

- Direct Graphics: should use Object Graphics!
	- Higher quality
	- Much faster 3D rendering than direct graphics.
	- More flexible text labels.
- Direct graphics has bugs, quirks.
	- Polyfill works differently on Mac, Unix
	- [1,1] pixel works differently on X, Zbuffer
	- Clipping works differently on X, Zbuffer
- IDL's map routines support Earth's longitude system but not other planets'
- IDLDE (Workbench) is nice but no easy integration with VIM editor

# Onward... **[http://soc.boulder.swri.edu/gv](http://naif.jpl.nasa.gov)**